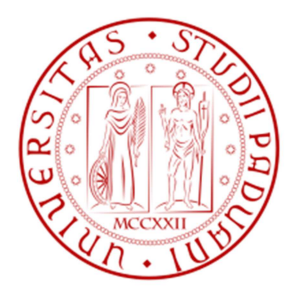

# **Università degli studi di Padova**

# **Dipartimento di Tecnica e Gestione dei Sistemi Industriali**

**Corso di Laurea Triennale in Ingegneria Meccanica e Meccatronica Curriculum Meccatronico** 

# **STUDIO NUMERICO E TEORICO DELLE DISTRIBUZIONI DI TENSIONE IN TUBI CON INTAGLI PERIODICI ESTERNI SOGGETTI A TORSIONE**

# **NUMERICAL AND THEORETICAL STUDY OF STRESS DISTRIBUTION IN TORSION LOADED TUBE WITH EXTERNAL PERIODIC NOTCHES**

## **RELATORE: CH.MO PROF. MICHELE ZAPPALORTO**

 **LAUREANDO: MADDALENA MARCO** 

## **INDICE**

Introduzione

- 1. Riferimenti Teorici
	- 1.1. Torsione in una trave a sezione circolare
	- 1.2. Travi tubolari a parete sottile
	- 1.3. Travi tubolari
	- 1.4. La fatica
	- 1.5. Fattori che influenzano la fatica
- 2. Analisi di tubi con intaglio esterno
	- 2.1. Equazioni utilizzate
- 3. Analisi con Ansys
	- 3.1. Ansys
	- 3.2. Analisi agli elementi finiti
- 4. Geometria del modello
- 5.Risultati
	- 5.1. Modello 1: ρ=0,5mm p=1mm
	- 5.2. Modello 2: ρ=1mm p=1mm
	- 5.3. Modello 3: ρ=2mm p=1mm
	- 5.4. Modello 4: ρ=0,5mm p=5mm
	- 5.5. Modello 5: ρ=1mm p=5mm
	- 5.6. Modello 6: ρ=2mm p=5mm
	- 5.7. Modello 7: ρ=0,5mm p=10mm
	- 5.8. Modello 8: ρ=1mm p=10mm
	- 5.9. Modello 9: ρ=2mm p=10mm
	- 5.10. Modello 10: ρ=0,5mm p=20mm
	- 5.11. Modello 11: ρ=1mm p=20mm
	- 5.12. Modello 12: ρ=2mm p=20mm

6.Conclusioni

Bibliografia

## **Introduzione**

L'obiettivo di questa tesi è quello di analizzare tramite due metodi, uno analitico e l'altro attraverso un programma di calcolo, la distribuzione delle tensioni negli intagli periodici esterni di tubi soggetti ad un carico di torsione.

Si cercherà come primo obiettivo di trovare una corrispondenza dei risultati tra l'analisi ottenuta tramite il software Ansys e i valori ottenuti da alcune espressioni ricavate da Michele Zappalorto e Paolo Lazzarin. Poi, dai risultati ottenuti se ne dedurranno altre conclusioni.

Vi sarà nel seguito, un'introduzione relativa alla teoria del calcolo della torsione in un componente tubolare e a qualche accenno sulla fatica dei componenti meccanici. In seguito verrà introdotta l'analisi agli elementi finiti e la spiegazione delle espressioni per il calcolo della sollecitazione di torsione da confrontare con le soluzioni date dal software Ansys.

Una volta descritta la geometria del pezzo verranno studiati dodici casi, ognuno con diversi parametri legati alla geometria del pezzo e infine se ne trarranno le relative conclusioni.

## **1. Riferimenti teorici**

### **1.1 Torsione in una trave a sezione circolare**

Prima di considerare direttamente un componente tubolare, si può studiare una trave a sezione circolare per comprendere meglio il calcolo del carico di torsione τ.

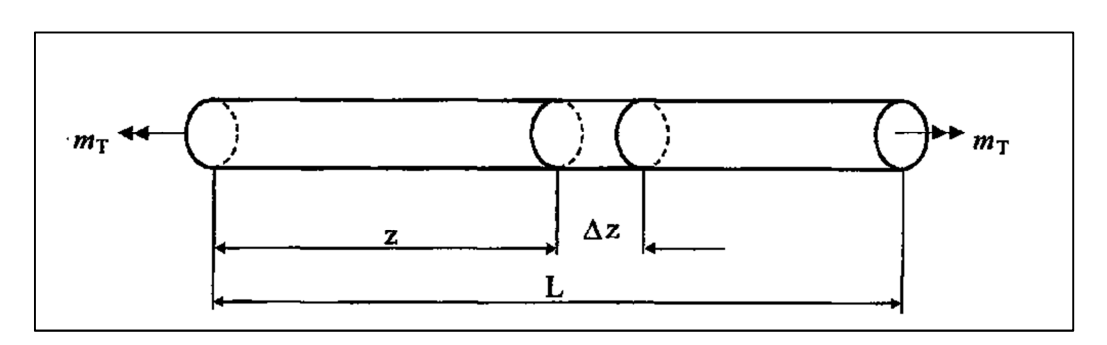

Considero la trave a sezione circolare costante rappresentata qui sopra, soggetta a due coppie di estremità tali da provocare una rotazione delle sezioni intorno all'asse longitudinale della trave. La torsione induce delle tensioni di tipo τ e avranno un andamento lineare rispetto al centro della sezione in modo che gli spostamenti avvengano secondo archi di cerchio con lo stesso angolo al centro. Si usa l'ipotesi di Kirchhoff che recita: " sezioni inizialmente piane (a trave scarica), rimangono piane anche a deformazione avvenuta". Premesso ciò abbiamo:

$$
\tau = Cr
$$

L'angolo γ varierà anch'esso con r.

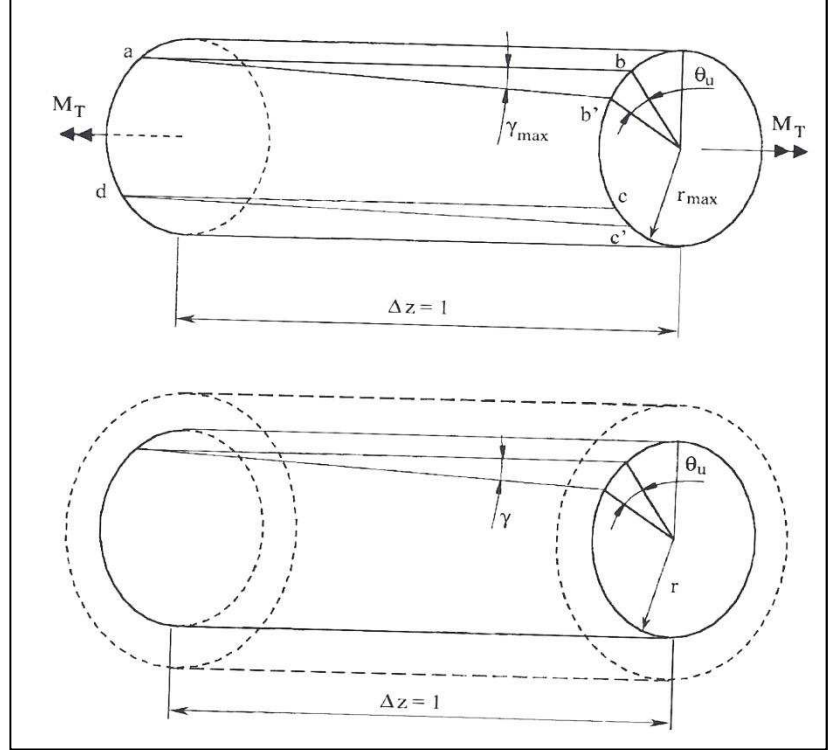

**Figura 1 Parametri trave soggetta a torsione**

Il momento torcente su una sezione è la somma delle τ sulla sezione e vale:

$$
M_t = \int_A \tau r dA
$$

Sostituendo:

$$
M_t = C \int_A \tau r^2 dA = C J_p
$$

Dove J<sub>p</sub> è il momento geometrico polare della sezione. Posso quindi ricavare la costante C

$$
C = \frac{M_t}{J_p} = \frac{\tau}{r}
$$

 $\tau = \frac{M_t}{I}$  $J_p$  $\boldsymbol{r}$ 

Ricavo τ:

Tale espressione è definita equazione di Coulomb. Possiamo dedurre che le τ saranno nulle sull'asse polare della sezione e aumenteranno via via con l'aumentare di r. Il valore massimo lo avremo sulla superficie della trave. L'angolo  $\theta_u$  che dà la rotazione fra due sezioni disposte ad una distanza unitaria, vale:

$$
\theta_u = \frac{\gamma}{r} = \frac{\tau}{Gr} = \frac{M_t}{GJ_p}
$$

L'angolo totale di torsione riferito ad una trave di lunghezza L risulta pertanto:

$$
\theta = \frac{M_t}{G J_p} L
$$

#### **1.2 Travi tubolari a parete sottile**

Si consideri una trave con uno spessore variabile lungo il profilo (Fig. 2) chiuso descritto dalla linea media, ma di valore ridotto rispetto alle altre due dimensioni che danno l'ingombro trasversale. Per definizione si ha :

$$
M_t = \oint \tau r t \, ds
$$

La tensione e lo spessore variano con l'ascissa curvilinea s. Il prodotto τ·t è costante.

$$
M_t = \tau t \oint r \, ds
$$

Dove *rds* è il doppio dell'area del triangolo infinitesimo che ha il vertice in corrispondenza del baricentro della sezione.

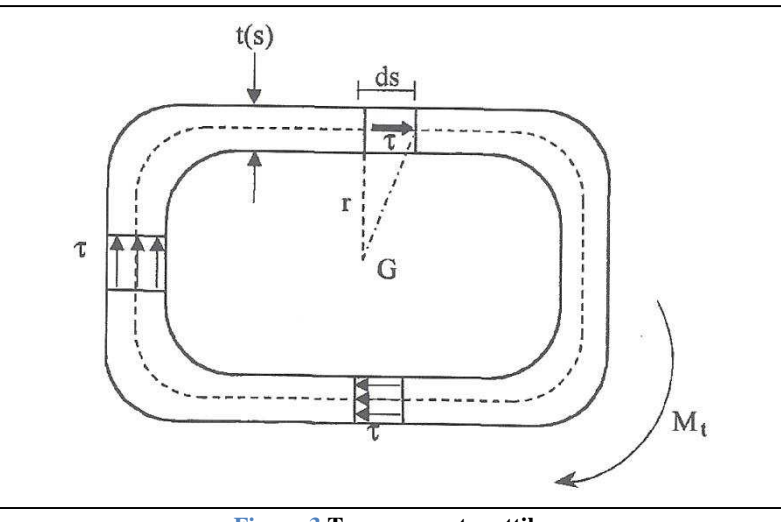

**Figura 3 Trave a parete sottile**

In definitiva:

$$
M_t = \tau t 2A^*
$$

Dove A\* è l'area all'interno della linea media

Possiamo ora ricavare l'espressione della τ, detta equazione di Bredt:7

$$
\tau = \frac{M_t}{2tA^*}
$$

#### **1.3 Travi tubolari**

Per il caso preso in esame in questa tesi considereremo l'equazione di Coulomb. Possiamo riportare quanto detto ora al caso di una trave tubolare. Il momento d'inerzia polare per una trave tubolare vale:

$$
J_p = J_{x-x} + J_{y-y} = 2J_{x-x}
$$

Poiché in una trave a sezione tubolare il momento geometrico del secondo ordine vale:

$$
J_{x-x} = J_{y-y} = \frac{\pi}{64} (D_e^4 - D_i^4)
$$

$$
J_p = \frac{\pi}{2} (R_e^4 - R_i^4)
$$

In conclusione abbiamo che:

$$
\tau = \frac{M_t}{J_p} r = \frac{2M_t}{\pi (R_e^4 - R_i^4)} r
$$

#### **1.4 La fatica**

In alcune applicazioni meccaniche bisogna tener conto del carico che varia nel tempo. Si è scoperto che organi dimensionati correttamente dal punto di vista statico andavano a rottura quando i carichi variavano nel tempo, anche se le tensioni che agivano nei punti più critici erano inferiori alla tensione di rottura.

Quindi carichi ripetuti nel tempo provocano nel materiale un danneggiamento progressivo dovuto. Si instaurano dei piani di scorrimento a livello di grana cristallina che lavorano in modo ciclico portando alla formazione piccole fessurazioni chiamate cricche, le quali aumentano di dimensioni portando a rottura il materiale. Tali rotture sono improvvise ad esempio a fatica, i materiali da costruzione si comportano in maniera fragile, rompendosi senza deformarsi plasticamente.

Il primo ricercatore ad occuparsi di tale problema fu l'ingegnere tedesco Wöhler. Un dipendente delle ferrovie dello stato il quale notò che gli assali dei treni manifestassero rotture con sollecitazioni in opera molto inferiori a quelle statiche. La curva che dà la resistenza a fatica del materiale in funzione del numero di cicli viene chiamata curva di Wöhler. Se prendiamo come riferimento una variazione di tipo sinusoidale ( $\sigma = \sigma_m + \sigma_a$ sin(2πft)) della tensione in funzione del tempo possiamo definire le grandezze in gioco:

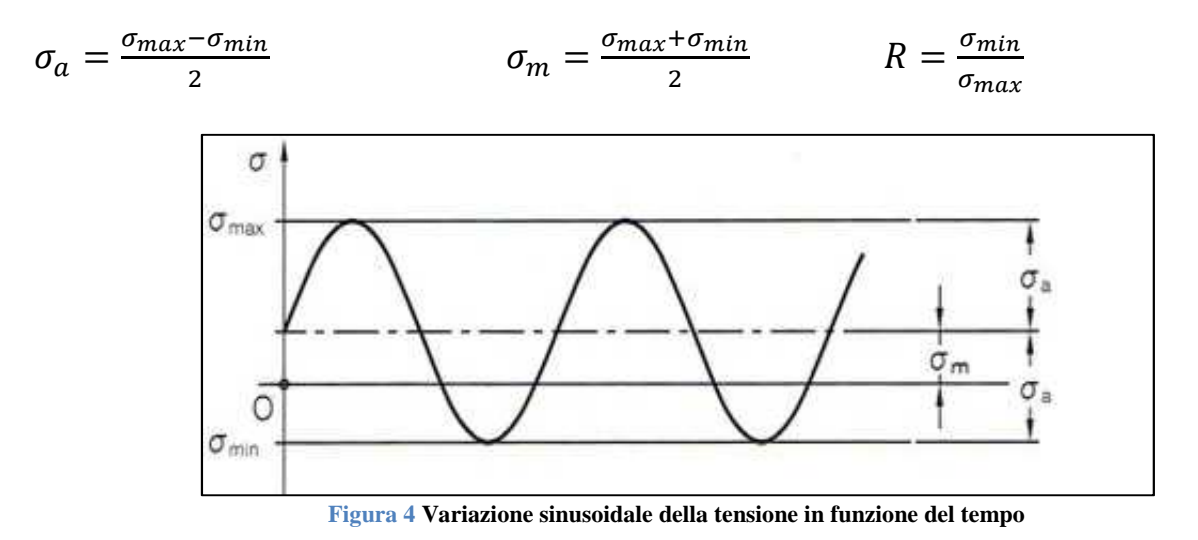

σ<sub>max</sub> è la tensione massima, σ<sub>min</sub> è la tensione minima, σ<sub>a</sub> è l'ampizza della sinusoide, σ<sub>m</sub> è il valore medio di tensione della sinusoide e R è definito come il rapporto nominale di ciclo. Si definisce rapporto di ciclo fondamentale qualora  $\sigma_{\text{max}} = -\sigma_{\text{min}}$ , ovvero quando la tensione massima è uguale in modulo ma di segno opposto alla tensione minima; otteniamo R= -1 e la tensione media risulta nulla. Il legame tra le diverse componenti di tensione è espresso anche tramite le seguenti relazioni:

$$
\sigma_{max} = \frac{2\sigma_a}{1-R} \qquad \sigma_{min} = R\sigma_{max} \qquad \sigma_{max} = \frac{2\sigma_m}{1+R} \qquad \sigma_a = \frac{1-R}{1+R}\sigma_m
$$

La curva di wöhler è una curva sperimentale con la quale possiamo vedere quanti numeri di cicli può fare il nostro componente prima di arrivare a rottura. Un ciclo, indicato con la lettera N, rappresenta il tempo tra due picchi o tra due valli della sinusoide descritta prima. La vita a fatica è espressa come il numero di cicli N che portano a rottura il materiale in funzione dell'ampiezza della tensione  $\sigma_a$ . N è la variabile dipendente, l'ampiezza  $\sigma_a$  è la variabile indipendente.

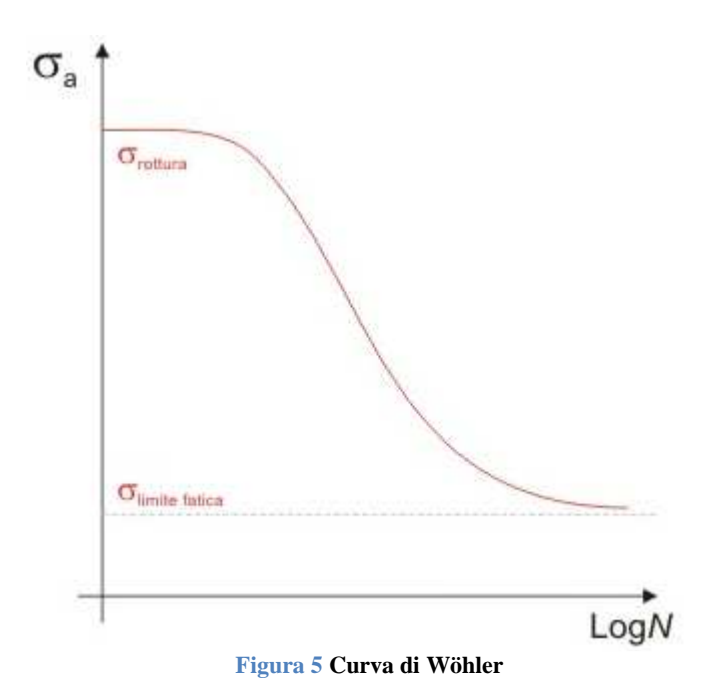

Osservando la curva si nota che per N tendente a zero la curva Wöhler parte dal limite di rottura del materiale, poi si ha un tratto decrescente di pendenza k e in parallelo diminuisce la resistenza del materiale fino ad un certo valore σ<sub>A∞</sub> definito come il limite di fatica del materiale al di sotto del quale non abbiamo rottura. La curva di Wöhler è determinata sperimentalmente utilizzando in genere 10-15 provini. Ciascuna provetta viene portata a rottura ad ampiezza costante e fornisce un singolo dato. L'equazione della curva si ricava con un "best fitting" dei dati sperimentali basato sul metodo dei minimi quadrati. La curva rappresenta i valori medi di resistenza a fatica. Il 50% dei provini starà necessariamente a destra della curva, l'altro 50% a sinistra. Per motivi di sicurezza si dovrà introdurre un coefficiente di sicurezza.

Il tratto inclinato della curva di Wöhler viene espresso tramite la relazione:

$$
(\sigma_a)^k N = cost
$$

Passando per i logaritmi

$$
k \log(\sigma_a) + \log N = \log(cost)
$$

$$
\log(\sigma_a) = -\frac{1}{k}\log N + \cos t
$$

Che risulta una retta se si utilizzano scale doppie logaritmiche. K è la pendenza invera perché è riferita all'asse delle ordinate.

La curva di Wöhler non risulta sempre disponibile poiché è spesso necessario in fase di progettazione e verifica stimare tale curva in base a  $\sigma_{A\infty}$  o in base a  $\sigma_{A}$ . Alcune norme in vigore in particolare la norma UNI 7670 lega in modo biunivoco  $\sigma_A$  alla tensione di rottura del materiale. Per tale norma si ha  $\sigma_A = 0.5 \sigma_R$ .

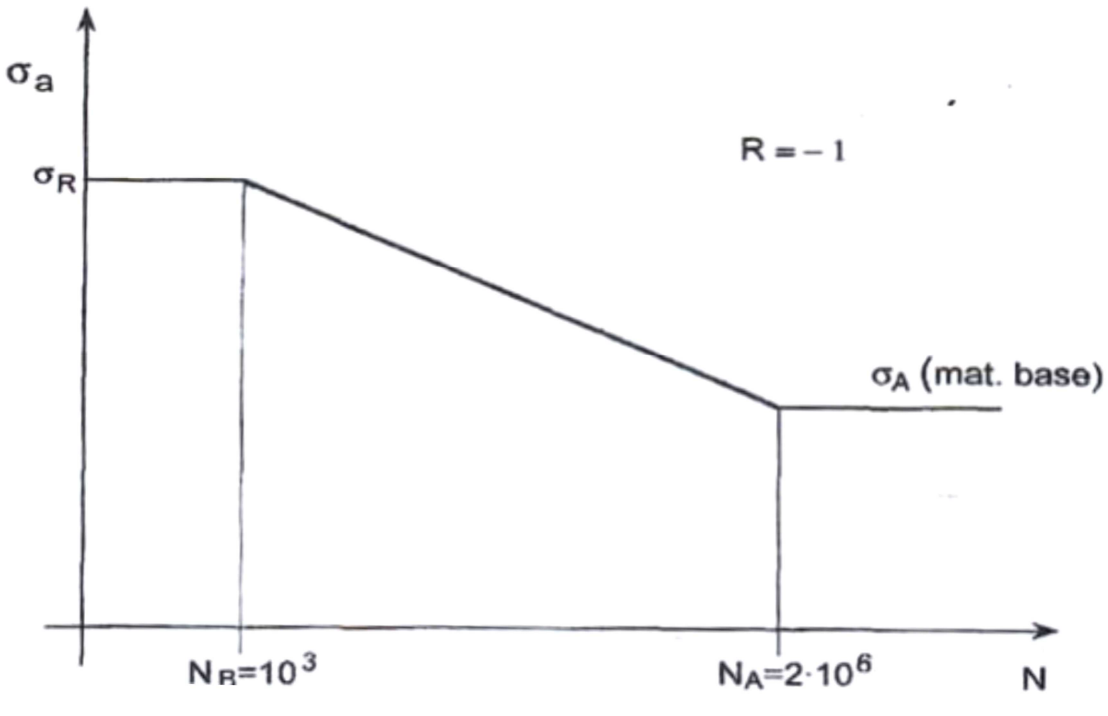

**Figura 6 Curva di Wöhler semplificata**

### **1.5 Fattori che influenzano la resistenza a fatica**

È importante conoscere i fattori che influenzano la resistenza a fatica dei componenti. Possiamo distinguerli in due grandi famiglie:

- Fattori o parametri interni: sono legati al componente stesso
- Fattori o parametri esterni: dipendono dalle condizioni d'esercizio

I parametri interni sono cinque:

- Materiale: il limite di fatica dipende fortemente dal materiale. Con rapporto di ciclo R=-1 si è notato che vi è un legame lineare tra  $\sigma_{A\infty,R=-1}$  e  $\sigma_R$  tramite la relazione  $\sigma_{A\infty,R=-1}=\vartheta\sigma_R$ dove ϑ è un coefficiente che varia tra 0.35 e 0.6 . Per gli acciai da costruzione vale 0.5 .
- Dimensioni assolute del componente: maggiori sono le dimensioni assolute del pezzo, maggiori sono le probabilità di trovare difetti al suo interno. Si introduce un coefficiente K<sub>d</sub> detto coefficiente di penalizzazione che lega tale coefficiente al diametro degli alberi di trasmissione.
- Finitura superficiale: la presenza di rugosità sulla superficie può innescare zone per la formazione di cricche. La normativa introduce un coefficiente K<sub>I</sub> che aumenta all'aumentare della rugosità.
- Forma del componente ed effetti di concentrazione delle tensioni: i componenti reali presentano delle variazioni di forma e queste comportano una diversa distribuzione delle tensioni. Consideriamo una piastra con un foro soggetta a due forze di trazione. È possibile definire una tensione nominale sulla sezione lorda (pedice g) e una sulla sezione netta (pedice n) della piastra. Abbiamo quindi:

$$
\sigma_{nom,n} = \frac{F}{(W - d)t} \qquad \sigma_{nom,g} = \frac{F}{Wt}
$$

Dove W è la larghezza della piastra, d il diametro del foro e t lo spessore della piastra. La tensione effettiva è diversa da quella nominale in prossimità del foro, perché il foro induce una perturbazione dello stato di tensione. Avremo una concentrazione delle tensioni vicino al foro e risulteranno amplificate rispetto alla tensione nominale.

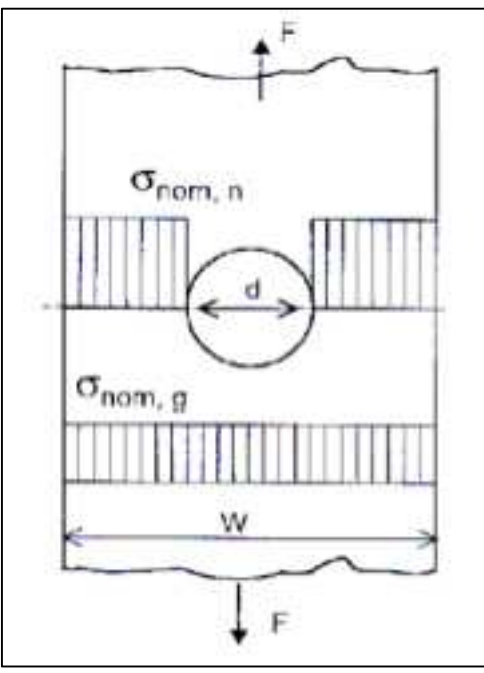

**Figura 7 Tensione nominale netta e lorda**

L'effettivo andamento della tensione sulla sezione è il seguente:

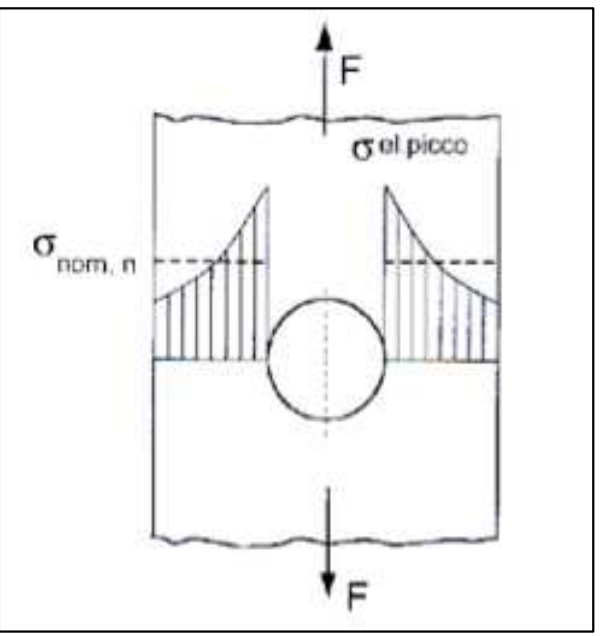

**Figura 8**

A bordo del foro avremo la tensione massima detta picco di tensione elastico. Il valore massimo è legato alla tensione nominale tramite il fattore teorico di concentrazione  $K_{\tau}$ 

$$
K_t = \frac{\sigma_{el.picco}}{\sigma_{nom,n}}
$$

Spesso compare un pedice "n" o "g" a seconda che la tensione nominale sia riferita alla sezione netta o alla sezione lorda. È un fattore teorico perché non dipende dal materiale e dalle dimensioni assolute. Dipende dalla forma dell'intaglio e dai rapporti dimensionali. La resistenza a fatica di un materiale intagliato risulta inferiore ad alto numero di cicli rispetto al materiale base. Tale riduzione è dovuta alla presenza di un effetto di intaglio. Il fattore di riduzione per la resistenza a fatica  $\mathsf{K}_{\mathrm{f}}$  esprime il rapporto tra il limite di fatica del materiale base e il limite di fatica del componente intagliato. È una grandezza sperimentale ed è dispendiosa da trovare; quindi si è cercato di trovare un legame tra Kf e Kt. Nella pratica, con riferimento al ciclo fondamentale R=-1, si presentano due distinti casi. Se Kf è uguale a K<sub>t</sub> si parla di completa sensibilità all'intaglio, significa che il limite di fatica è deciso dalla tensione presente all'apice dell'intaglio; se  $K_f$  è minore di  $K_t$  si parla di parziale sensibilità all'intaglio. Quest'ultimo caso si ha quando il raggio di raccordo è ridotto e non è più il valore massimo delle tensioni a comandare. Il fenomeno è controllato da una tensione Kf volte la tensione nominale. La formula è la seguente:

$$
K_f = 1 + q(K_t - 1)
$$

q è l'indice di sensibilità dell'intaglio e dipende dalla geometria del materiale e si determina tramite la relazione di Peterson:

$$
q = \frac{1}{1 + \frac{a}{r}}
$$

Dove r è il raggio all'apice dell'intaglio e "a" è una lunghezza caratteristica del materiale.

- Trattamenti superficiali: i trattamenti termici influenzano la resistenza a fatica perché inducono uno stato di tensione superficiale residuo. Se questi stati dovessero essere di compressione si va a migliorare la resistenza a fatica ( si va in questo modo a chiudere le cricche).

Sono trattamenti "positivi" : pallinatura, rullatura, nitrurazione, carbocementazione.

I parametri esterni sono anch'essi cinque:

- Tensione media e rapporto nominale di ciclo: l'aumento della tensione media porta effetti negativi che vengono opportunamente quantificati.
- Tipo di sollecitazione: la resistenza a fatica cambia a seconda del tipo di sollecitazione applicata. In figura 8 abbiamo tre tipi di sollecitazione applicata; in ordine abbiamo flessione piana, flessione rotante e trazione.

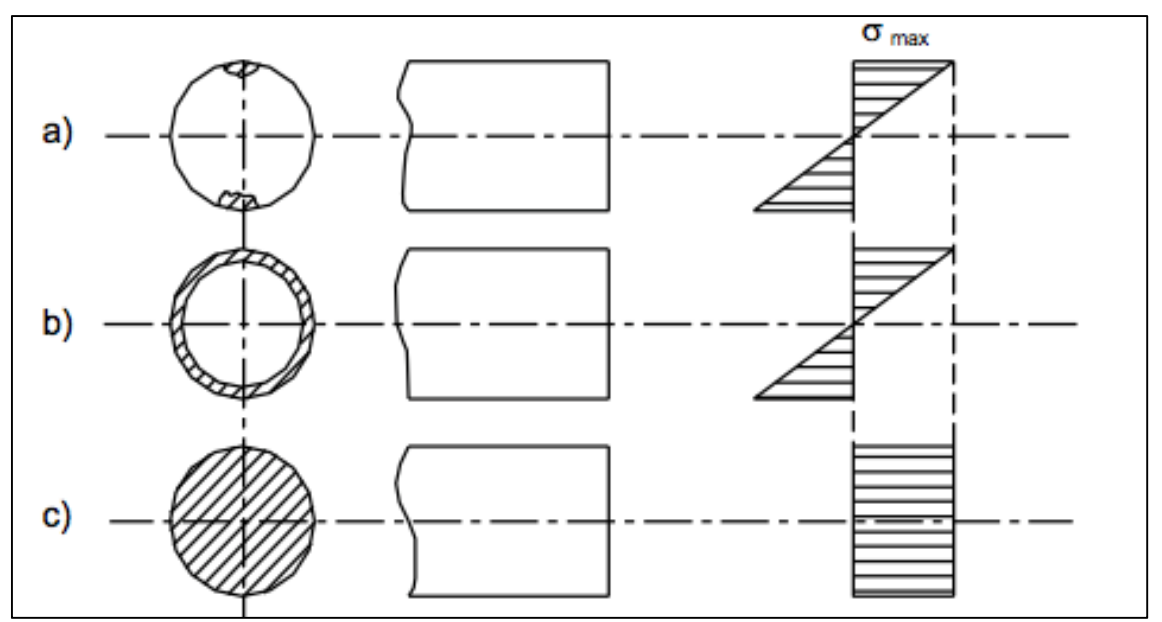

**Figura 9 Influenza del tipo di sollecitazione**

- Ambiente e condizioni di esercizio: la temperatura dell'ambiente influenza la resistenza a fatica e generalmente decresce in funzione della temperatura. Se siamo in presenza di elementi corrosivi si va ad intaccare la finitura superficiale e quindi si va a ricadere nei problemi legati alla rugosità.
- Modalità di variazione del carico: si considerano due aspetti, quali la frequenza d'esercizio e la forma d'onda del carico. Le frequenze elevate inducono fenomeni di isteresi nel materiale con conseguente riscaldamento del materiale stesso.
- Storia delle sollecitazioni subite dal pezzo: la resistenza a fatica dipende dal numero di applicazioni e vale la regola di Miner

$$
\sum_i \frac{n_i}{N} = 1
$$

Dove n<sub>i</sub> è il numero di cicli di un singolo blocco di carico mentre N è il numero di cicli che porta a rottura.

## **2. Analisi di tubi con intaglio esterno**

#### **2.1 Equazioni utilizzate**

I componenti tubolari sono definiti da un raggio interno *R<sup>i</sup>* e un raggio esterno *Re*. l'intaglio ha il proprio apice ad una distanza *Ro* dall'asse del tubo e ha una profondità *p* pari alla differenza tra il raggio esterno e quello interno.

$$
p=R_e-R_i
$$

Lo studio delle distribuzioni di tensione all'interno di un componente tubolare intagliato, ha una rilevanza importante ad esempio, dopo opportune semplificazioni, nei tubi filettati. Infatti, le valli presenti tra due creste possono essere considerate come un intaglio.

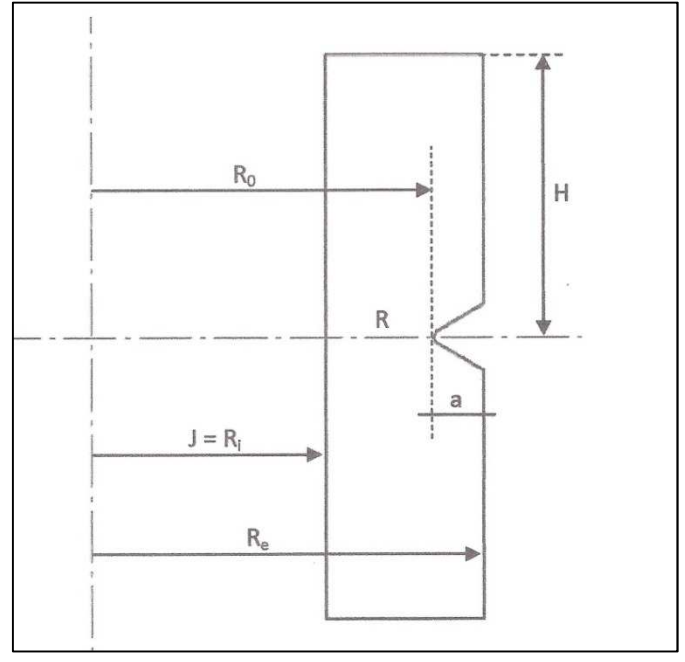

a= profondità dell'intaglio ρ=raggio di raccordo dell'intaglio H=semi-altezza del tubo 2α=angolo di apertura dell'intaglio (nel nostro caso α=0)

L'equazione ricavata da *Zappalorto Michele, Lazzarin Paolo (2012),* usata per calcolare lo sforzo lungo la bisettrice è la seguente:

$$
\tau_{zy} = \frac{\tau_{tip}}{\omega_3} \left( 1 + \frac{atan[(r - r_0)m]}{mr_0} \right)^{\lambda_3} \left[ 1 + \left( \frac{r}{r_3} \right)^{\mu_3 - \lambda_3} \right] \left( 1 - \frac{r - r_0}{R_0} \right) \tag{1}
$$

Con:

$$
r_3=\chi_3\cdot\rho
$$

$$
r_0 = \frac{\pi - 2\alpha}{2\pi - 2\alpha} \times \rho
$$

 $\tau_{tin}$  = tensione all'apice dell'intaglio

Tutti gli altri valori sono tabellati e dipendono dalla geometria del componente in esame. Al fine di risolvere l'equazione precedente si deve ricavare il parametro *m*. Per calcolare tale parametro si costruisce un'equazione d'equilibrio del momento torcente sulla sezione netta:

$$
\frac{\tau_{tip}}{\omega_3} \int_{R_i}^{R_0} \left\{ 1 + \frac{atan[(R_0 - t)m]}{m \cdot r_0} \right\}^{\lambda_3 - 1} \cdot \left( 1 + \frac{R_0 + r_0 - t}{r_3} \right)^{\mu_3 - \lambda_3} \cdot \frac{t^3}{R_0} dt = \int_{R_i}^{R_0} \tau_{nom} \cdot \frac{t^3}{R_0} dt \tag{2}
$$

Dove:

t è un cambio di variabile con  $t = R_0 + (r - r_0)$ 

$$
\tau_{nom} = \frac{2 \cdot T \cdot R_0}{\pi (R_0^4 - R_i^4)} = 100 MPa
$$

#### *T* è il momento torcente applicato

Per la trattazione che segue sono stati usati i seguenti valori:

- *q=2*
- $\lambda_3 = 0.5$
- $\mu_3 = 0.40978$
- *χ3=0.5929*
- $\omega_3 = 2.0155$

Il valore di m è stato calcolato implementando l'equazione (2) nel software *Mathematica*, inserendo i valori  $\tau_{tip}$ ,  $\tau_{nom}$  e  $r_3$ .

Per trovare *m* si sono inseriti vari valori di *m* fino a quando l'espressione (2) fosse prossima allo 0. In questo caso si è preso in considerazione il valore di *m* che rende quasi nulla l'equazione. Definisco  $k_{tn}$  come il fattore teorico di concentrazione delle tensioni riferito alla sezione netta ed è dato dalla seguente formula:

$$
K_{tn} = \frac{\tau_{tip}}{\tau_{nom}}
$$

# **3. Analisi con Ansys**

## **3.1 Ansys**

Per l'analisi dei modelli si è usato il software per l'analisi agli elementi finiti Ansys. È essenzialmente costituito da tre fasi:

• Preprocessor: si crea l'elemento da studiare modellandone la sua geometria.

 In questa sezione si definiscono inizialmente l'elemento *Plane 83*, le proprietà del materiale che dovrà essere *isotropo* in campo *lineare elastico* con modulo di Young *"E"* pari a 206000 MPa e un coefficiente di Poisson *"v"* uguale a 0.3.

Poi si crea la geometria del pezzo, partendo dalla definizione dei *keypoints* e unendoli con linee, archi, semicirconferenze. Per velocizzare le operazioni è stato disegnato un quarto di modello e poi specchiato lungo l'asse delle ascisse.

Successivamente vengono create le *mesh*, dove l'elemento viene suddiviso in un insieme finito di elementi più fitti in prossimità degli intagli e meno fitti man mano che ci si allontana.

Ultima operazione è quella di definire le condizioni di simmetria e l'applicazione del momento torcente vincolando prima il lato inferiore del componente.

- Solution: è la fase successiva al *prepocessor* dove viene avviata la soluzione tramite il comando *Solve*
- General Postprocessor: si visualizzano i risultati sia graficamente sia numericamente. Nel modello a seguire si è tenuto conto dei risultati ottenuti lungo le bisettrici degli intagli andando ad eseguire delle *Path Operations* e listando i valori di tensione in un foglio Excel.

## **3.2 Analisi agli elementi finiti**

Il metodo degli elementi finiti è un metodo numerico usato per trovare una soluzione approssimata a dei problemi complessi mediante l'uso di equazioni differenziali e derivate parziali riducendo queste ultime ad un sistema di equazioni algebriche.

Un modello a elementi finiti è costituito da un sistema di punti, detti "nodi", che definiscono la forma del modello. Su questi nodi vengono collegati gli elementi finiti che andranno a formare una maglia (*mesh)* che contiene le proprietà materiali e strutturali del modello. Di solito le aree soggette a forte variazioni di carico hanno una mesh più densa rispetto a quelle con carico ridotto o nullo. I punti interessati dal calcolo possono essere ad esempio i punti di frattura dei materiali, raccordi, spigoli, cricche e zone predisposte a forti sollecitazioni.

Gli elementi finiti hanno le seguenti forme: triangoli e quadrilateri per domini 2D, esaedri e tetraedri per domini 3D.

Ogni elemento è caratterizzato da:

- Dimensione (2D, 3D)
- Un vettore "forze" (F)
- Un vettore "spostamento" (u)

Si può impostare un'equazione simile a quella di una molla la quale viene usata per ogni nodo del modello, determinando quindi i valori di forza, spostamenti, tensioni e deformazioni:

 ${F} = [K] \{u\}$ 

dove la matrice [*K*] prende il nome di matrice di rigidezza.

I risultati delle funzioni non saranno valori esatti, ma approssimazioni che procureranno il minor errore nella soluzione. La soluzione sarà tanto più reale quanto più piccoli saranno gli elementi del nostro componente; ciò comporta un allungamento dei tempi per ottenere il risultato a causa dell'aumento delle espressioni di calcolo. È consigliabile inoltre realizzare mesh il più regolari possibili evitando elementi distorti e di grandi dimensioni e creare mesh sempre più sofisticate al fine di diminuire l'errore e approssimare al meglio la soluzione.

## **4. Geometria del modello**

Il modello preso in considerazione è un componente tubolare costituito da tre intagli a U distanziati di un passo p l'uno dall'altro, con raggio di raccordo ρ e profondità pari a 5 mm per tutti i 12 modelli analizzati.

Il modello è simmetrico rispetto l'asse delle ordinate, ha un'altezza di 150 mm, con raggio esterno *Ro*= 45 mm e raggio interno *Ri*= 10 mm.

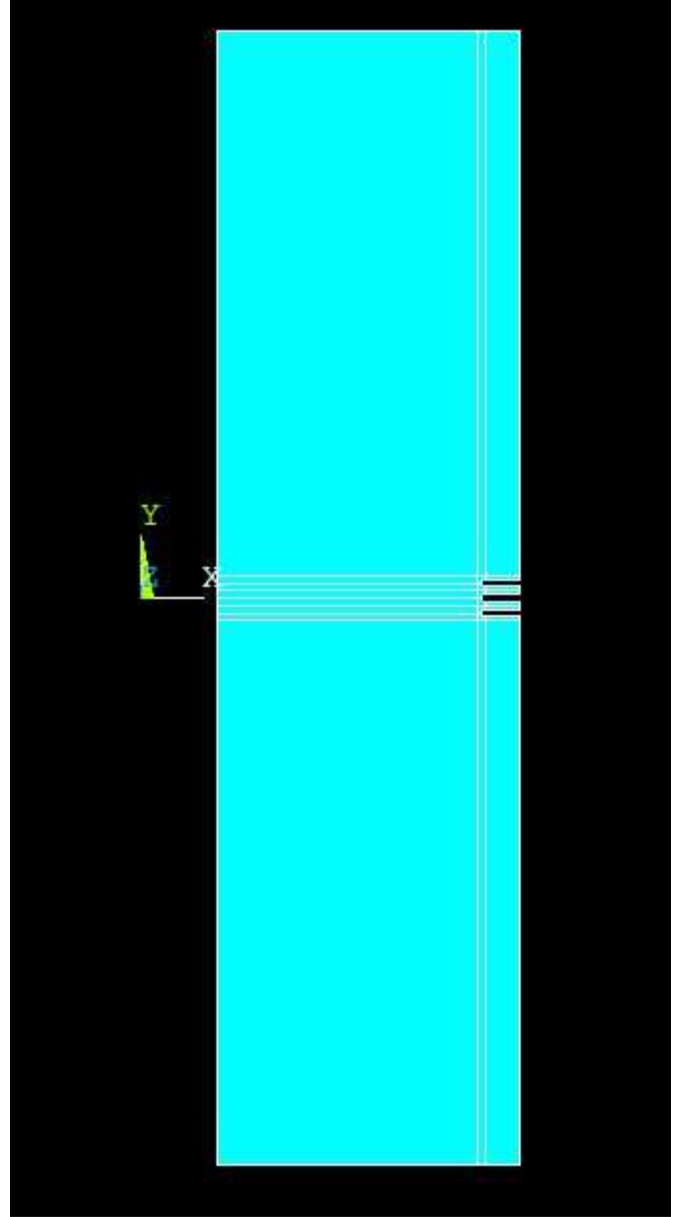

**Figura 10 Modello nel programma Ansys**

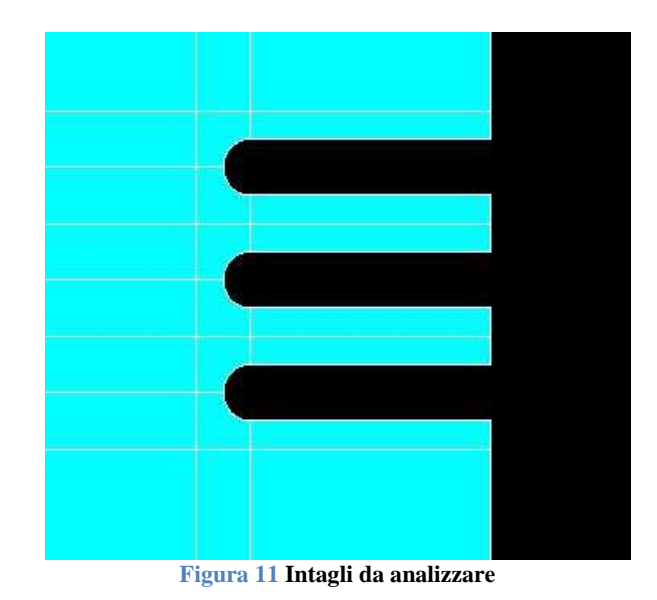

I dodici modelli sono stati studiati in base alla variazione dei parametri ρ e p:

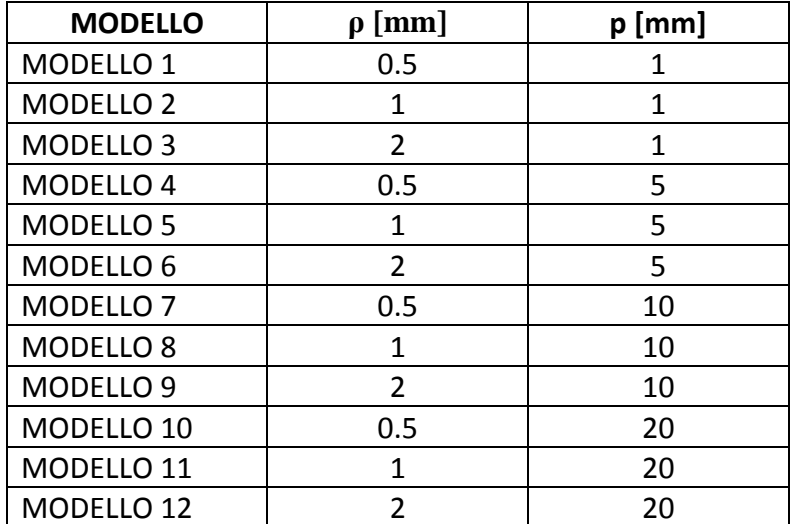

In tutti i casi si è applicata una forza F tale da provocare sulla sezione lorda una tensione massima nominale di taglio pari a  $\tau_{nom}^{max}$ =100MPa Usando le formule:

$$
\tau_{nom} = \frac{2 \cdot T \cdot R_0}{\pi (R_0^4 - R_i^4)} = 100 MPa
$$

$$
\tau_{nom} = \frac{2 \cdot M_t \cdot R_0}{I}
$$

 $J_p$ 

Il momento torcente vale:  $M_t = F \cdot R_e$ *J<sup>p</sup>* è il momento di inerzia polare *Re* è il raggio esterno

Attraverso le formule inverse ricavo la forza che dovrà essere applicata in alto a destra nel componente ovvero una forza  $F_z$ = 286 KN

# **5. Risultati**

Di seguito verranno illustrati e commentati i risultati accompagnati dai grafici dei tre intagli di ogni modello che sono stati analizzati tramite il software Ansys.

L'obbiettivo è quello di confrontare i risultati ricavati dall'analisi agli elementi finiti del programma Ansys con le espressioni ricavate da *Zappalorto Michele, Lazzarin Paolo (2012)* in "*Torsional stress distributions in tubes with external and internal notches"* descritte alle pagine 11 e 12.

## **5.1 MODELLO 1: ρ=0,5mm p=1mm**

Nella prima parte sono state definite le proprietà del materiale quali linearità, isotropia, omogeneità, modulo di Young e coefficiente di Poisson. Poi si è disegnata la sezione creando linee e aree; successivamente si son create le mesh e infine si son applicate forze e momenti.

L'ordine di gran

Con *solution* si sono risolte le equazioni differenziali alle derivate parziali del parziali per risolvere il problema.

Si è concluso il tutto nella fase *general postprocessor* dove si son analizzate le tensioni dei punti critici, riportate in una tabella Excel e infine graficate e paragonte alle tensioni ricavate con le formule (1) e (2). Nei grafici l'asse delle ordinate rappresenta la tensione ricavata dal software e dal metodo analitico, nell'asse delle ascisse la distanza dall'apice è rappresentata in scala logaritmica per avere una migliore visulazzazione.

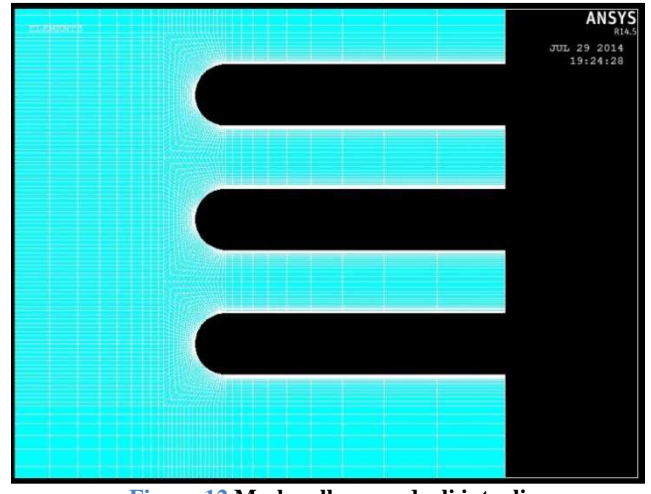

**Figura 12 Mesh nella zona degli intagli** 

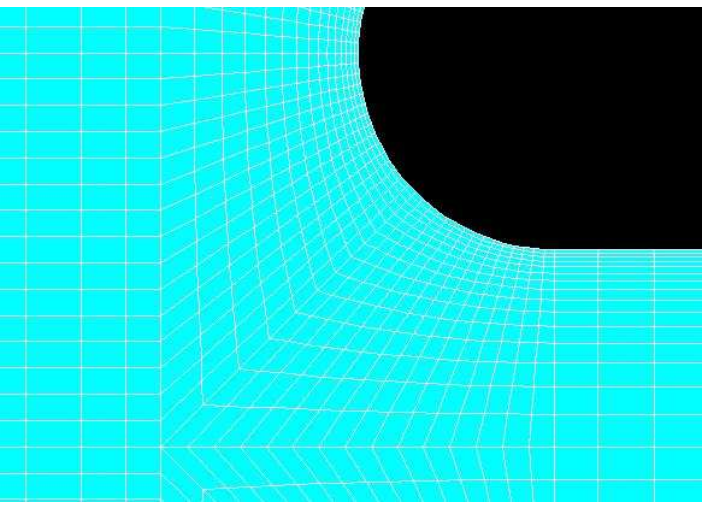

**Figura 13 Particolare delle mesh**

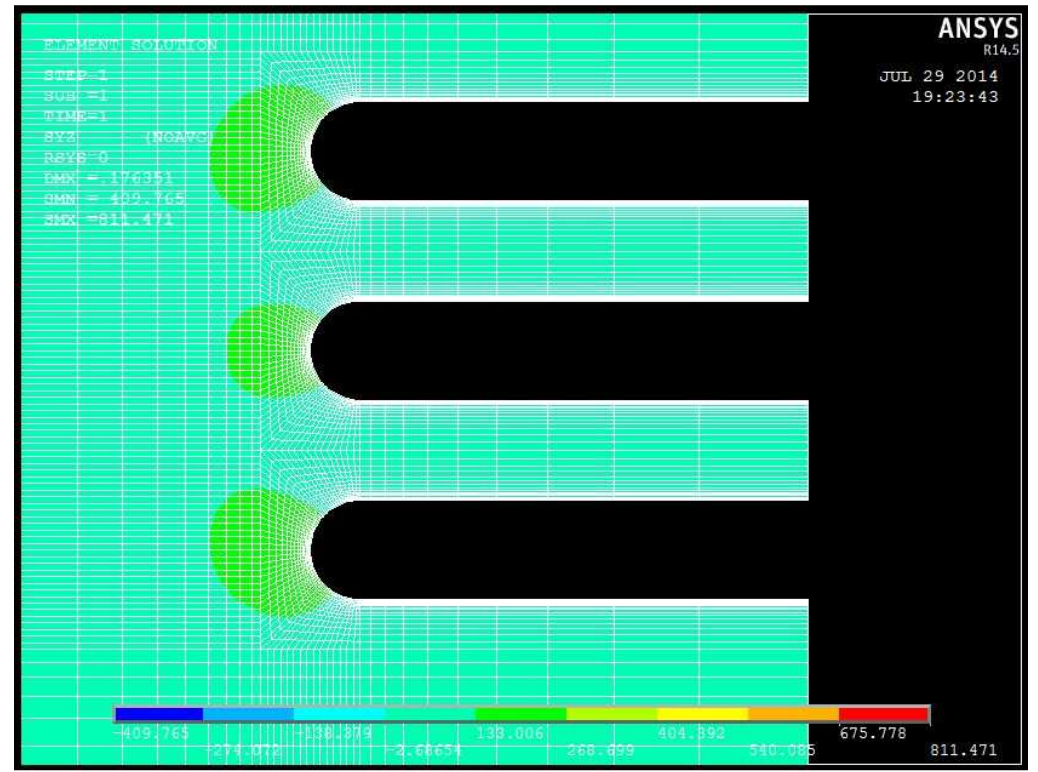

**Figura 14 Distribuzione delle tensioni**

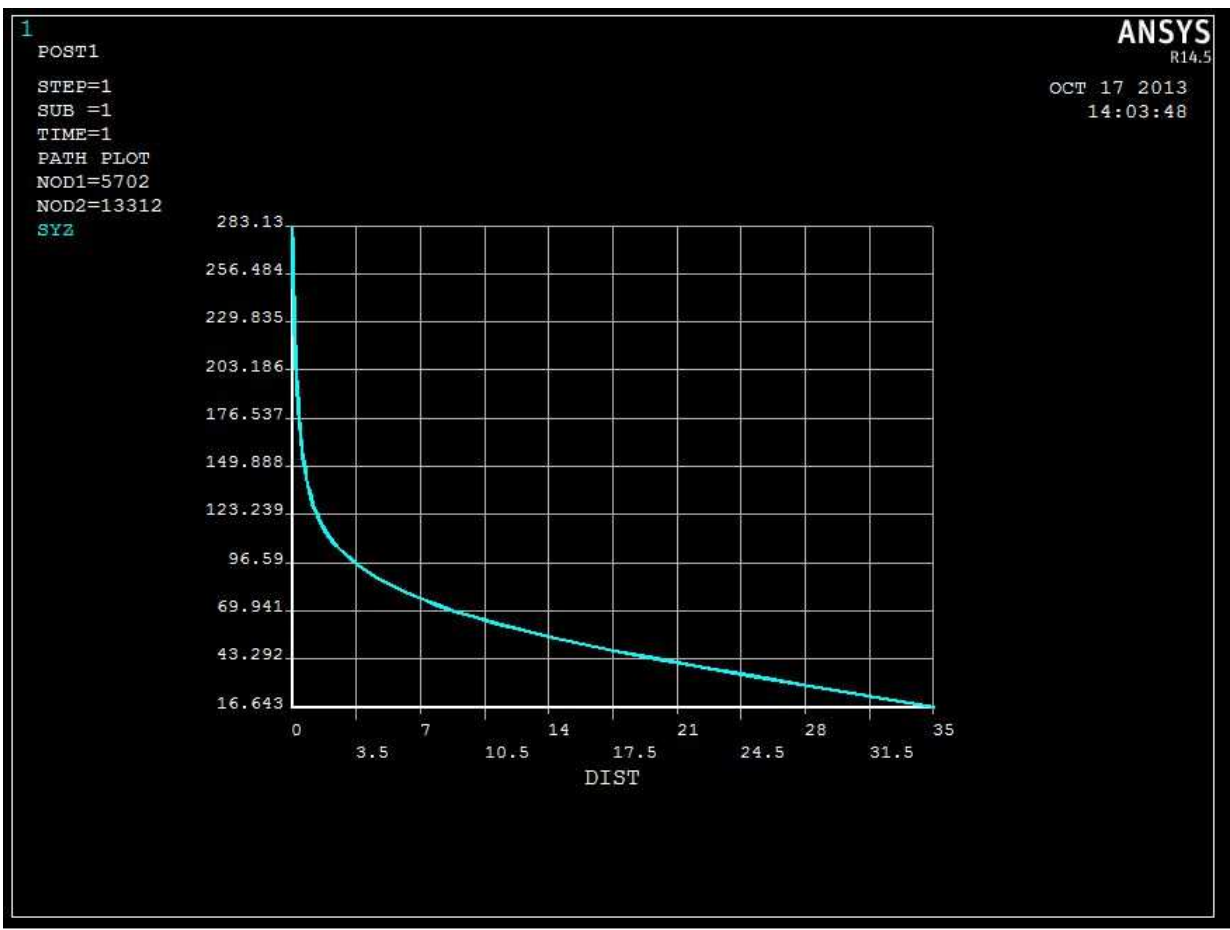

**Figura 15 Distribuzione tensioni sull'intaglio superiore in funzione della distanza**

#### **Grafici dei tre intagli:**

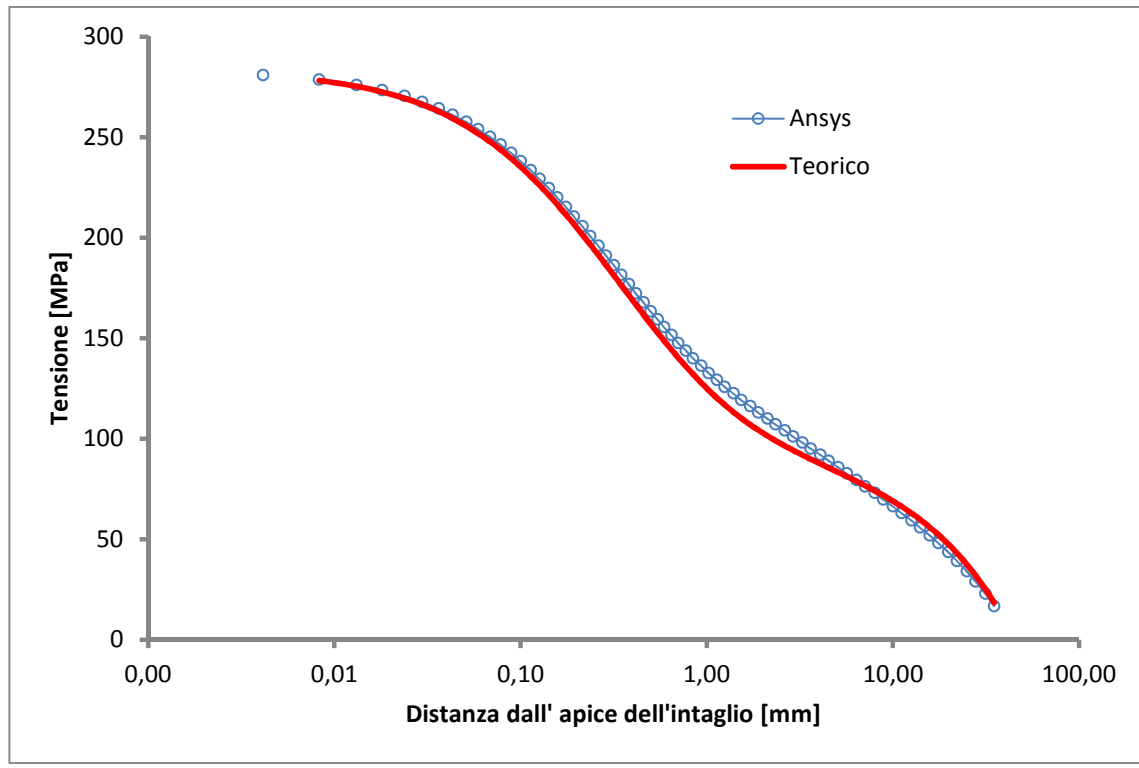

**Figura 14 Distribuzione delle tensioni del primo intaglio**

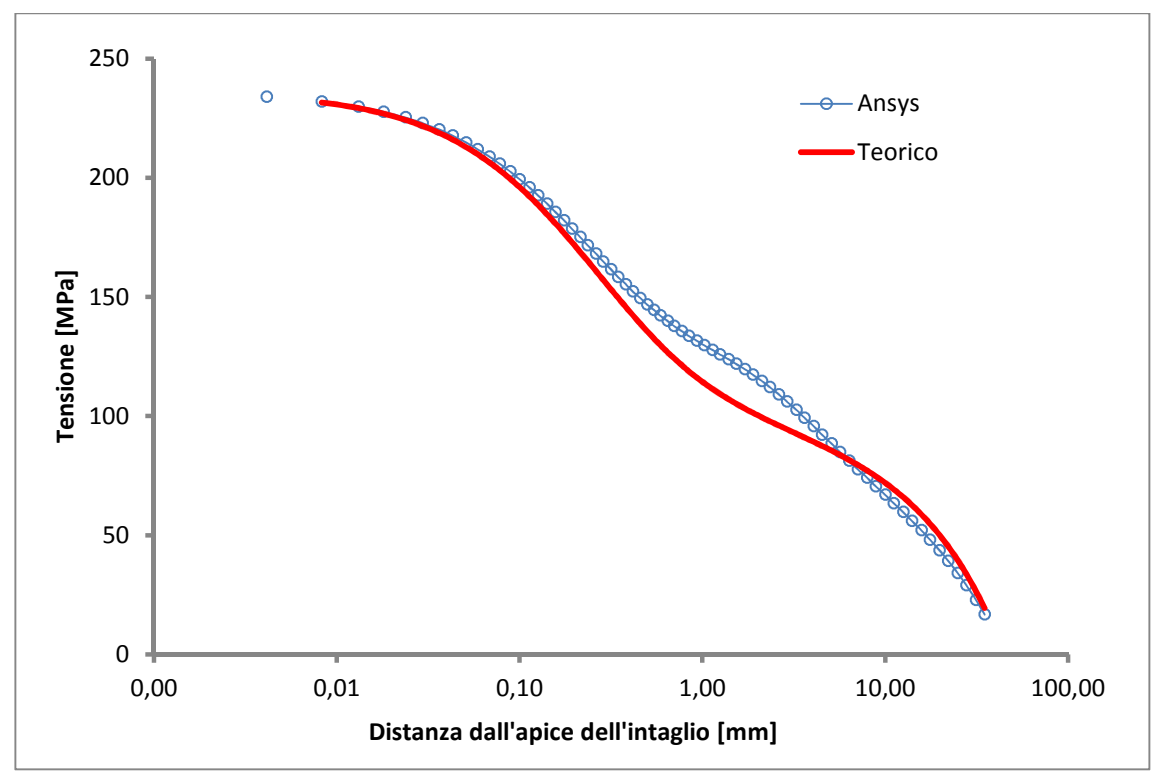

**Figura 16 Distribuzione delle tensioni del secondo intaglio** 

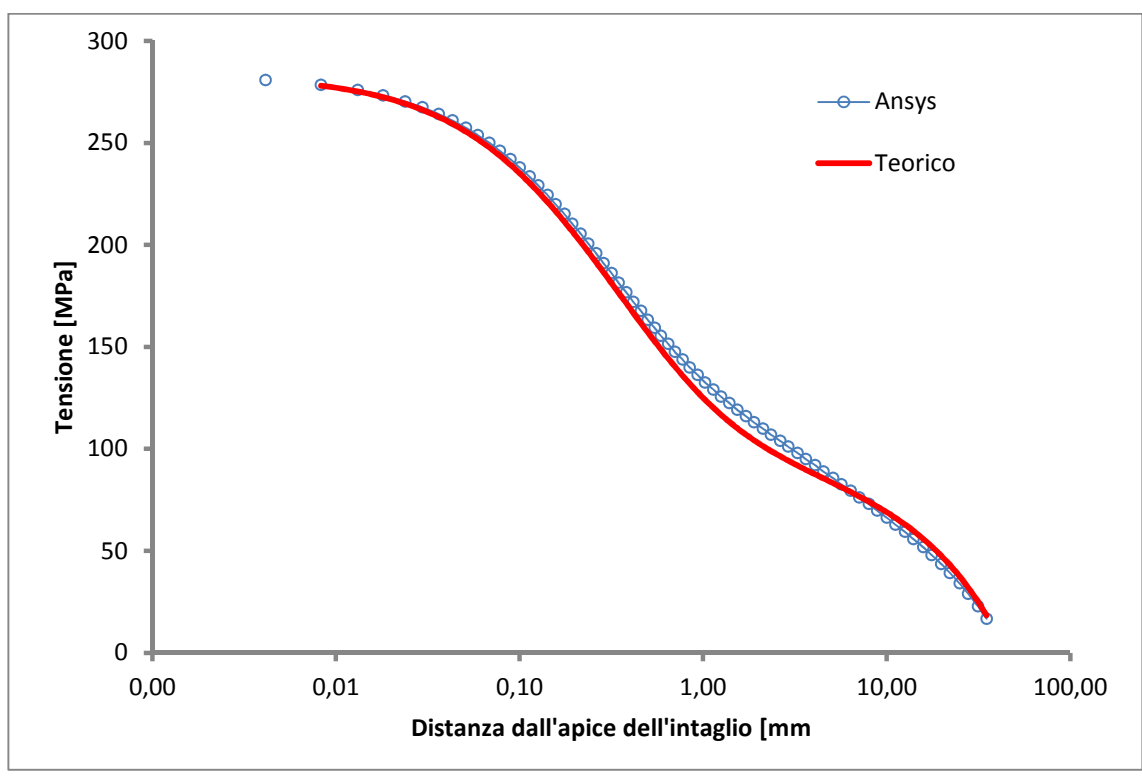

**Figura 17 Distribuzione delle tensioni del terzo intaglio**

Di seguito verranno visualizzati i grafici rispettivamente del primo, secondo e terzo intaglio a partire dall'alto del componente per ogni modello restante:

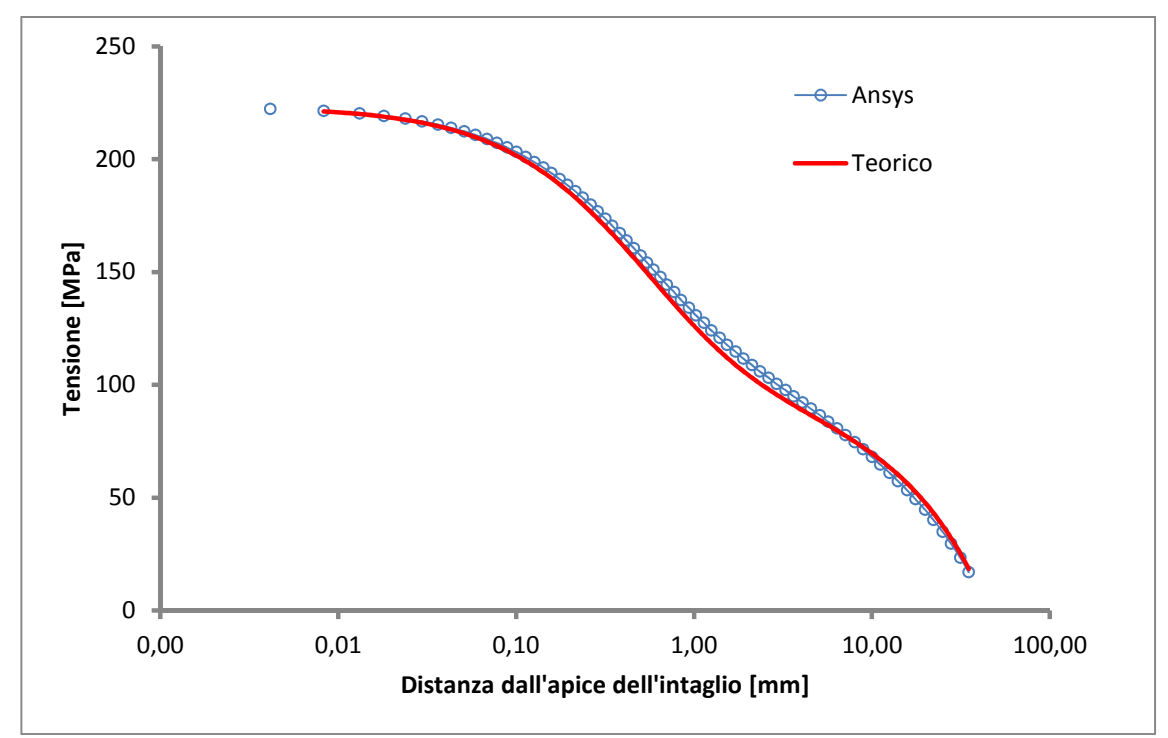

**5.2 MODELLO 2: ρ=1mm p=1mm** 

**Figura 18 distribuzione delle tensioni del primo intaglio**

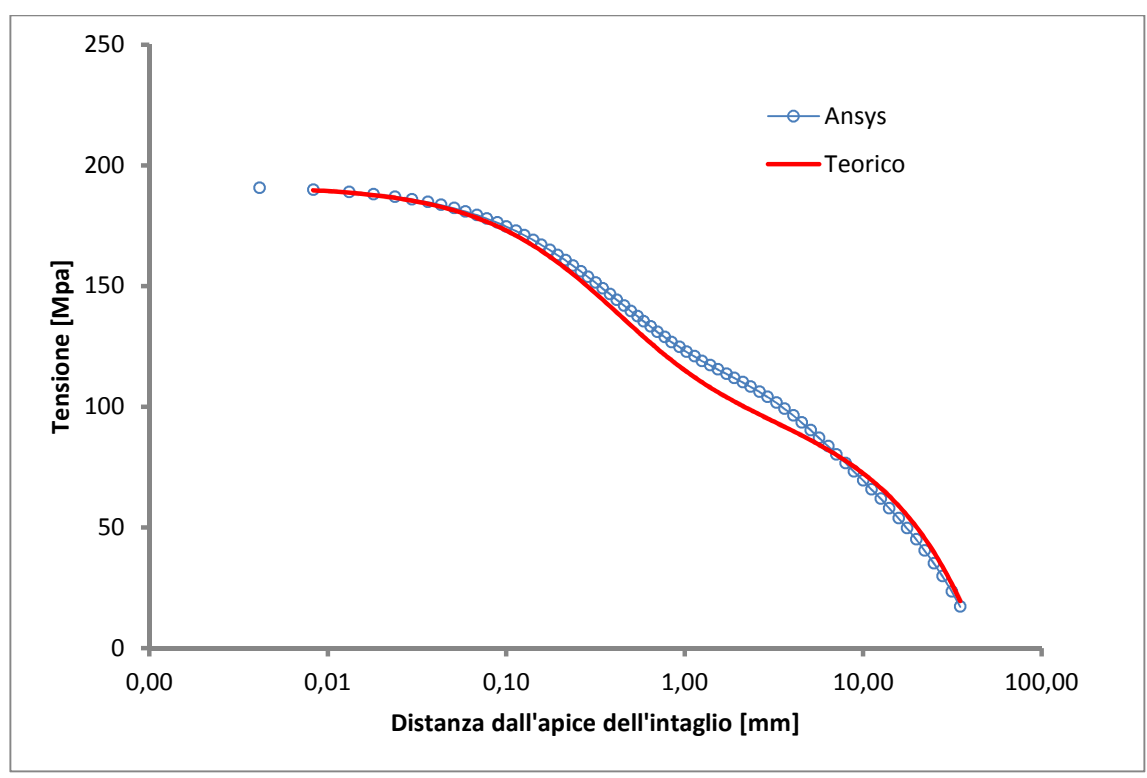

**Figura 19 Distribuzione delle tensioni del secondo intaglio** 

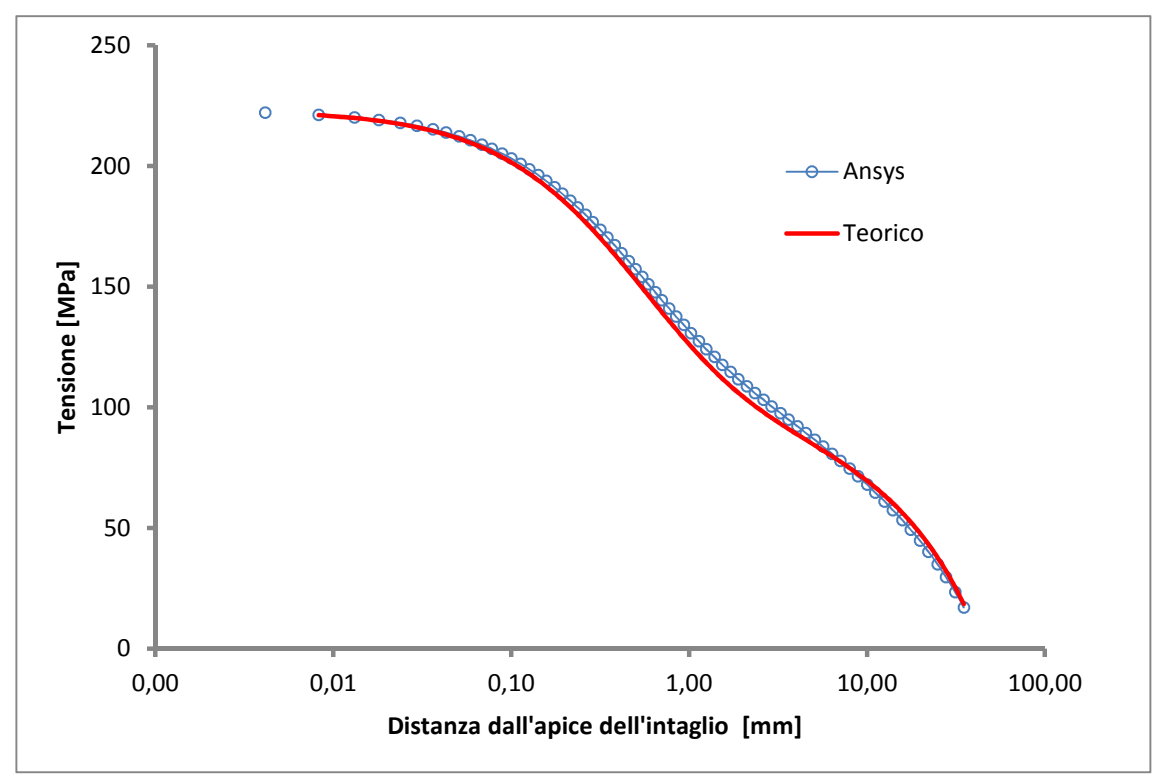

**Figura 20 Distribuzione delle tensioni del terzo intaglio**

#### **5.3 MODELLO 3: ρ=2mm p=1mm**

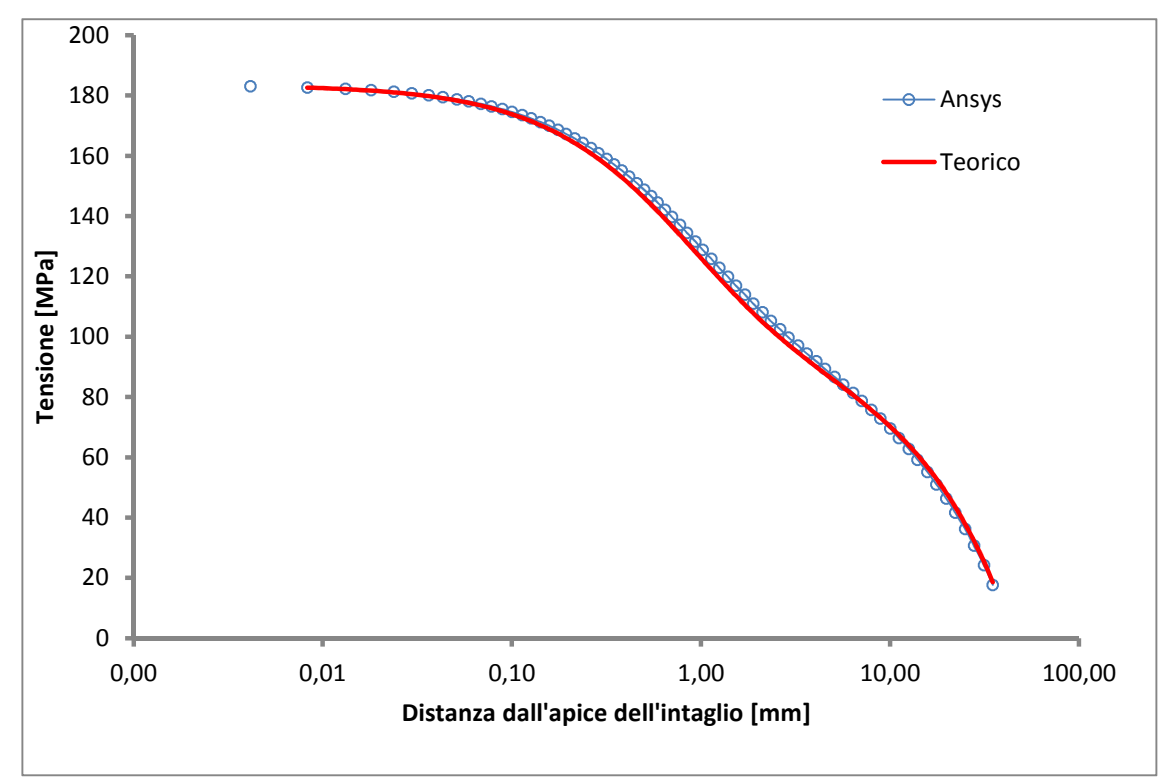

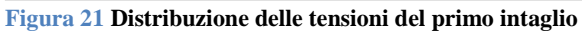

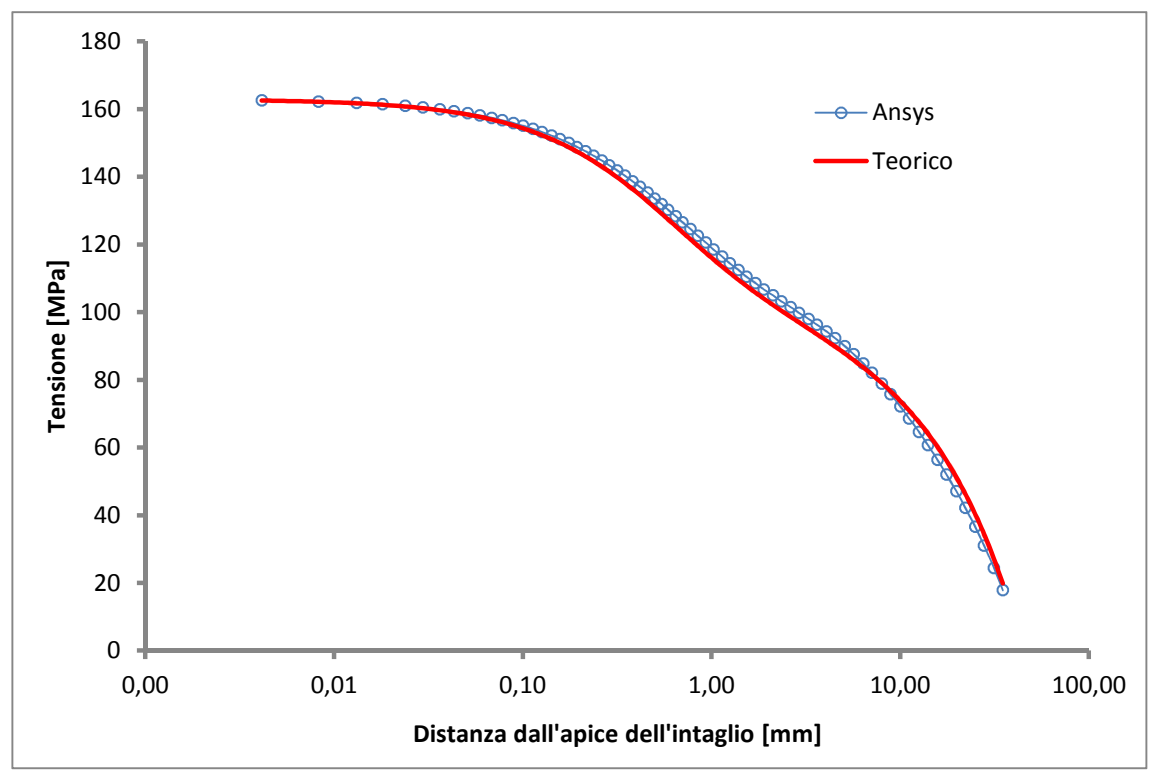

**Figura 22 Distribuzione delle tensioni del secondo intaglio** 

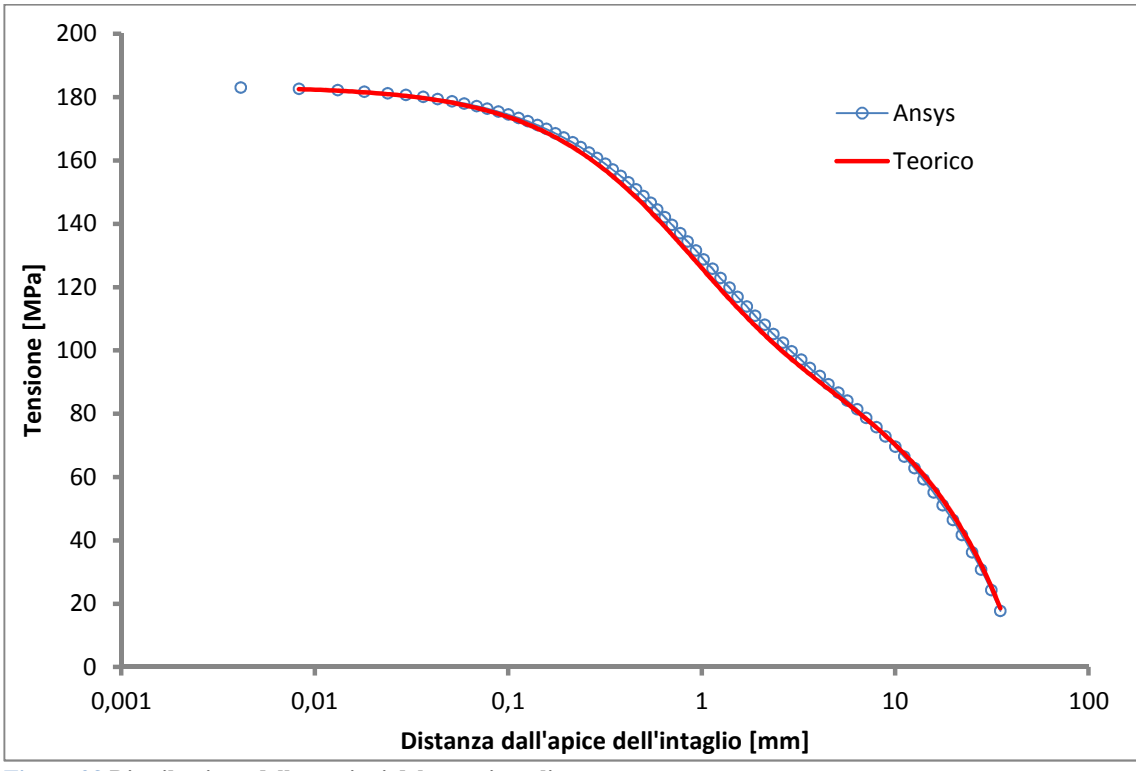

**Figura 23 Distribuzione delle tensioni del terzo intaglio** 

### **5.4 MODELLO 4: ρ=0,5mm p=5mm**

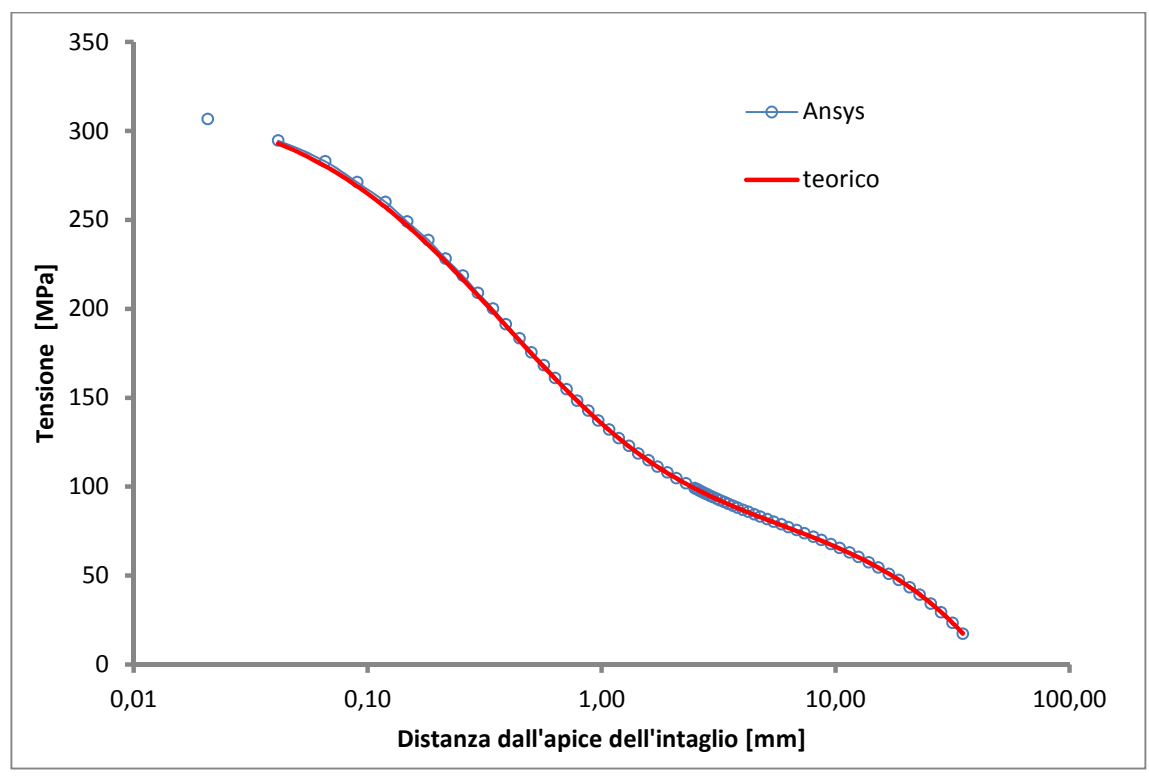

**Figura 24 Distribuzione delle tensioni del primo intaglio**

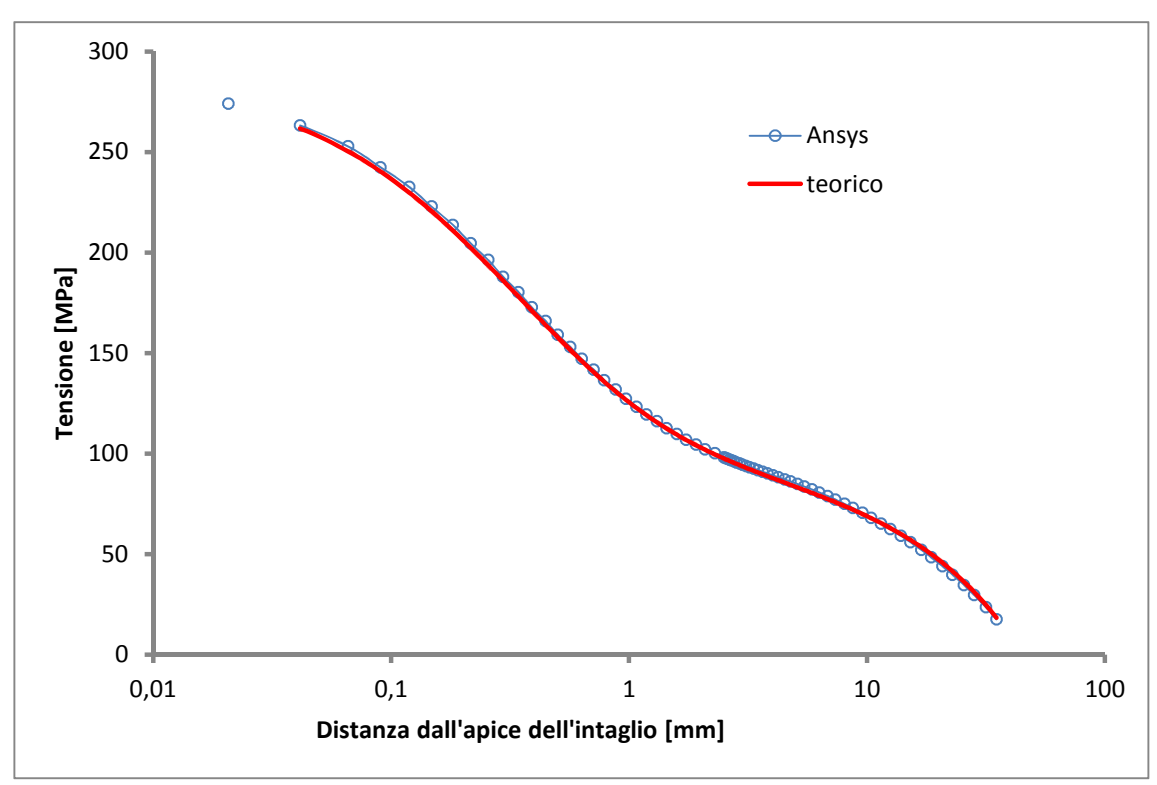

**Figura 25 Distribuzione delle tensioni del secondo intaglio**

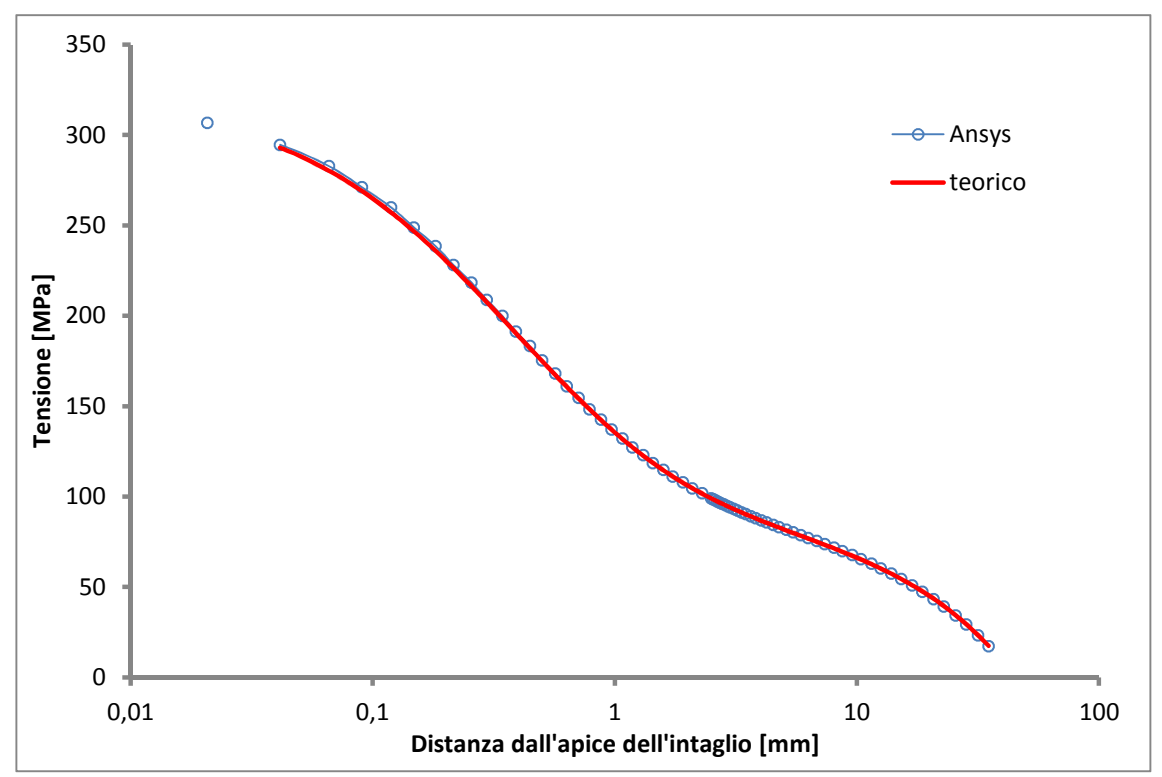

**Figura 26 Distribuzione delle tensioni del terzo intaglio**

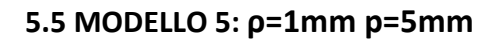

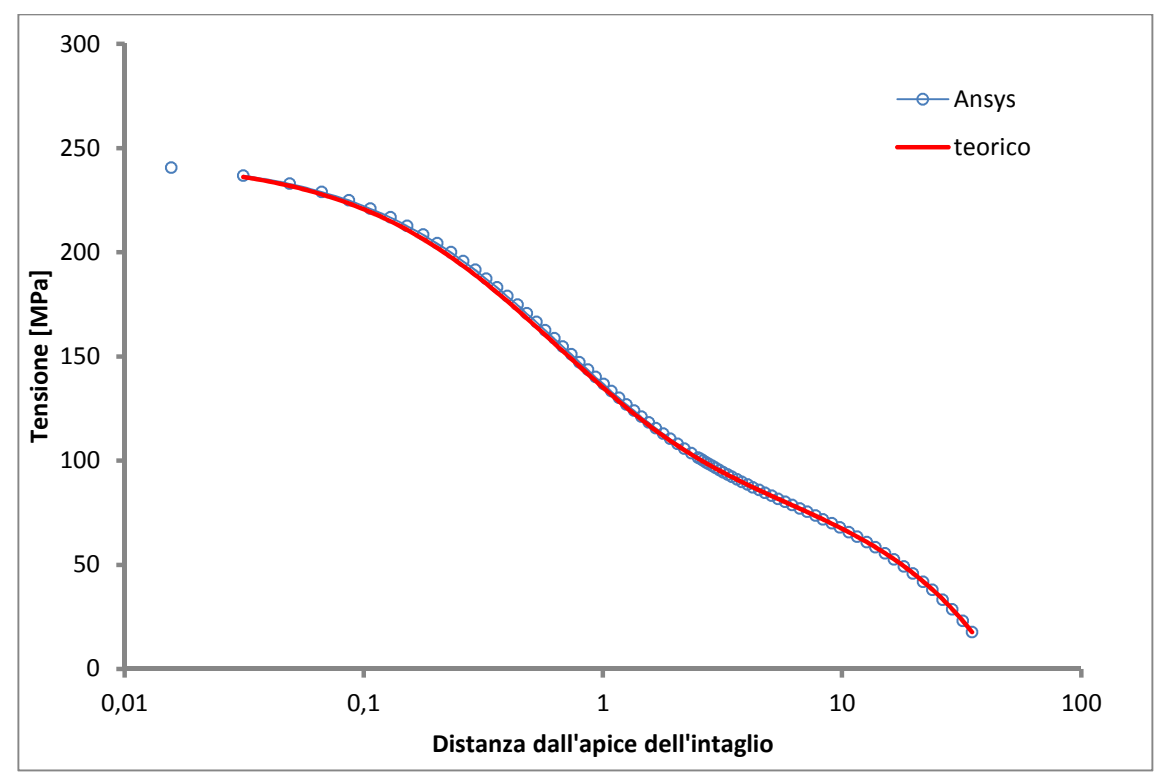

**Figura 27 Distribuzione delle tensioni del primo intaglio**

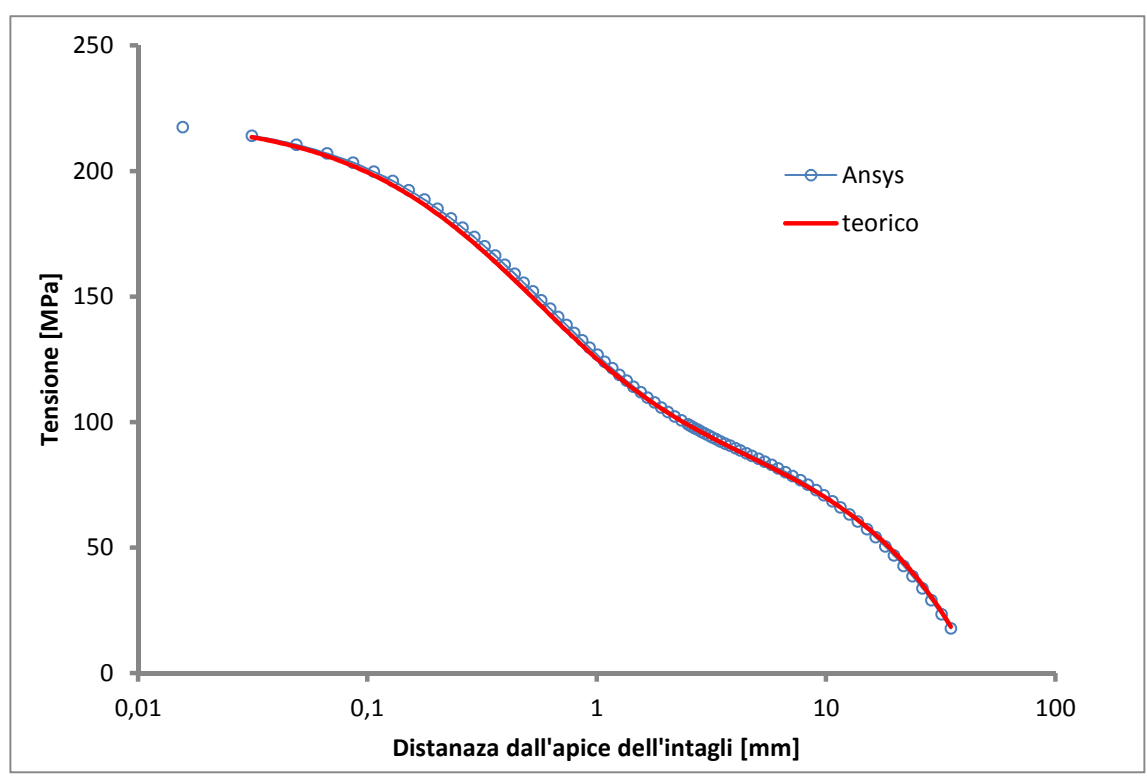

**Figura 28 Distribuzione delle tensioni del secondo intaglio**

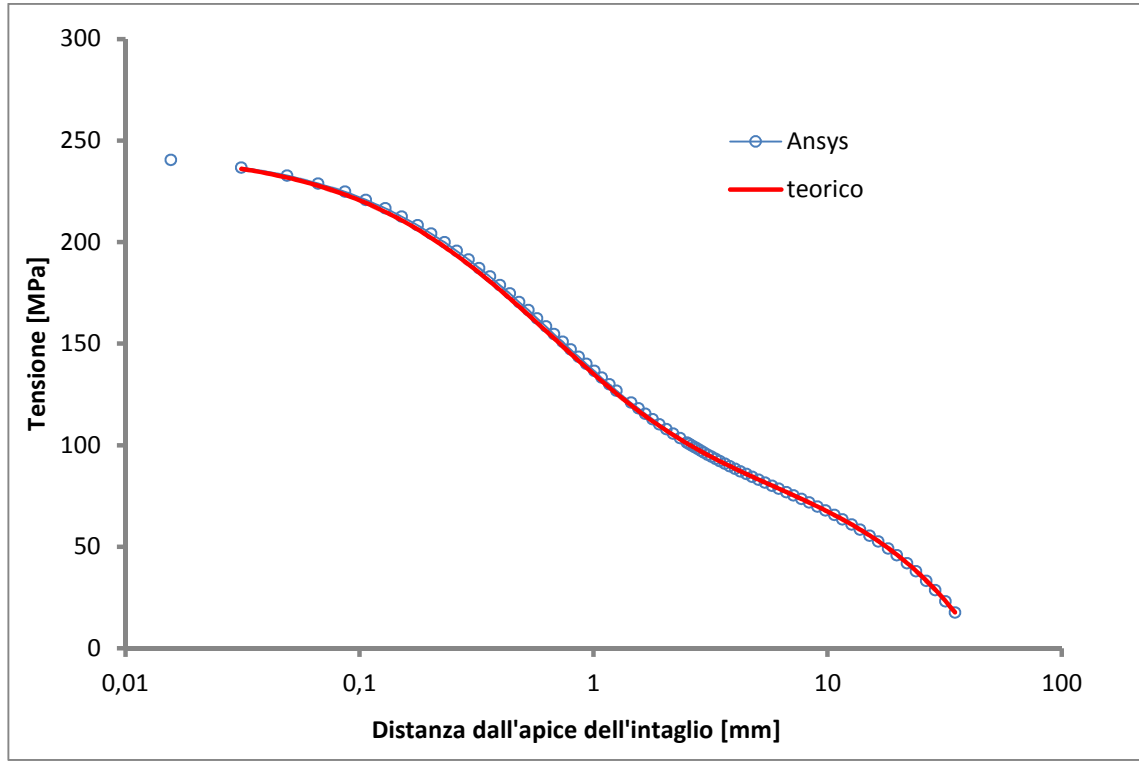

**Figura 29 Distribuzione delle tensioni del terzo intaglio**

#### **5.6 MODELLO 6: ρ=2mm p=5mm**

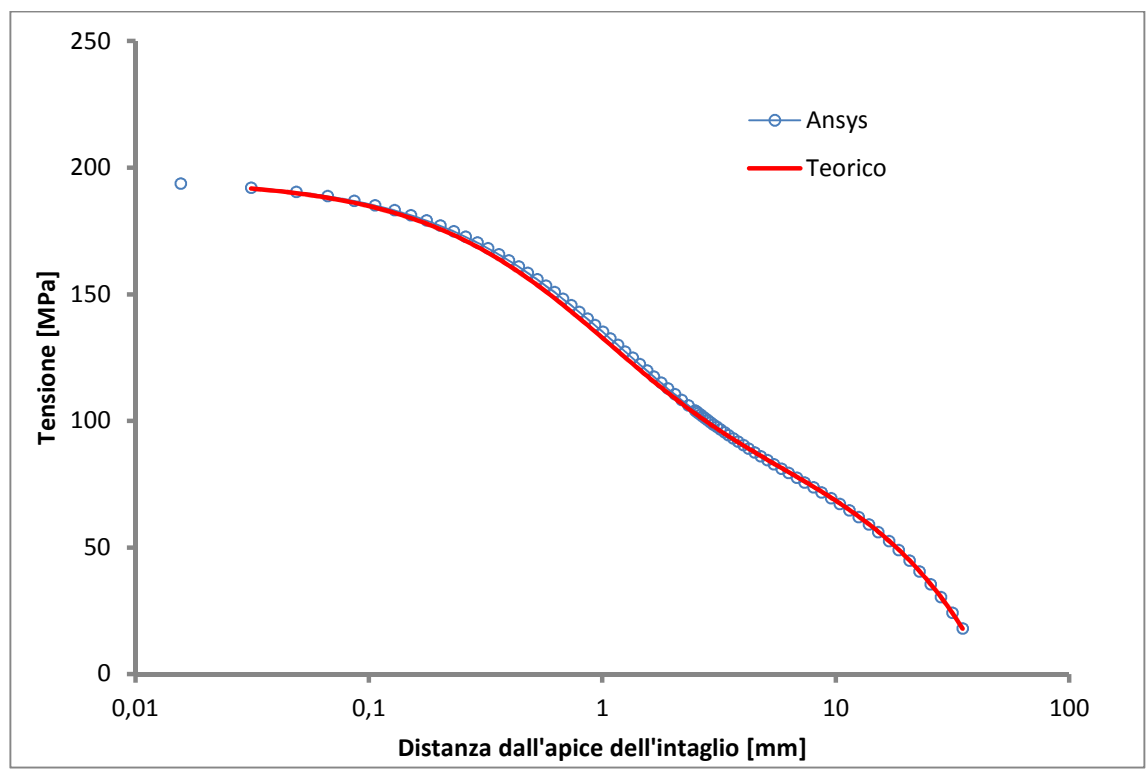

**Figura 30 Distribuzione delle tensioni del primo intaglio**

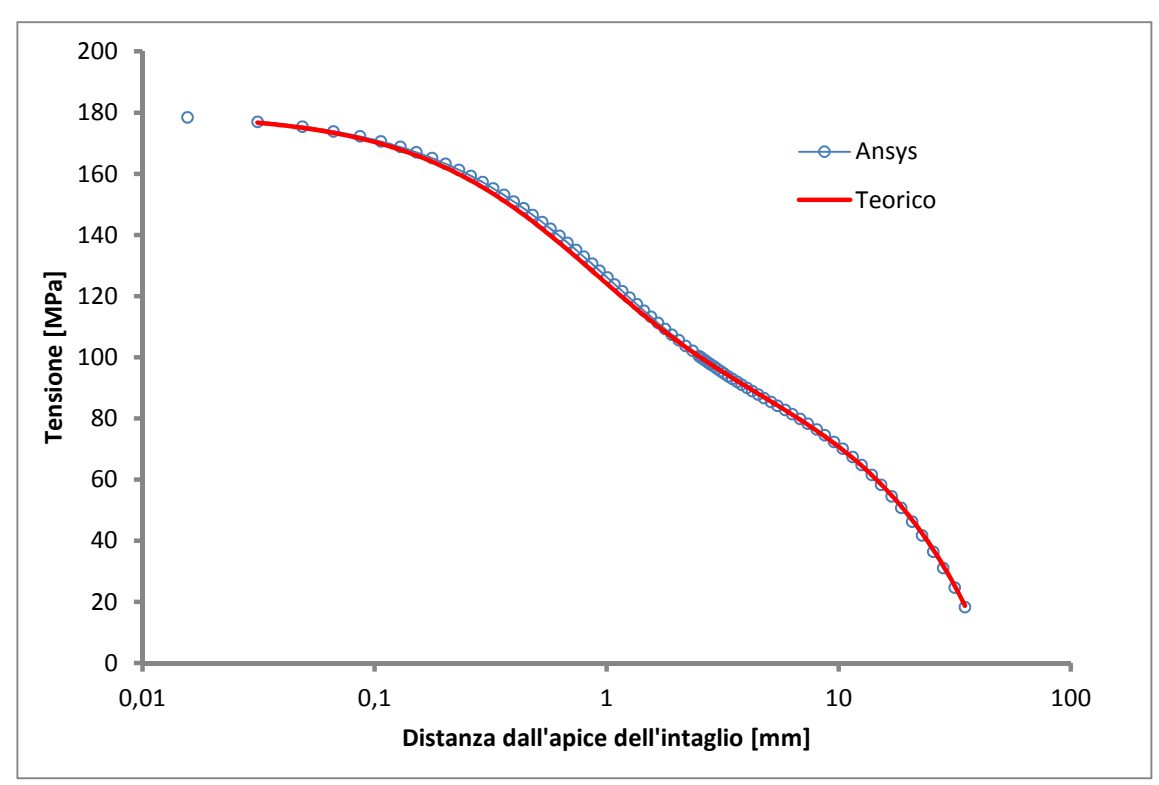

**Figura 31 Distribuzione delle tensioni del secondo intaglio**

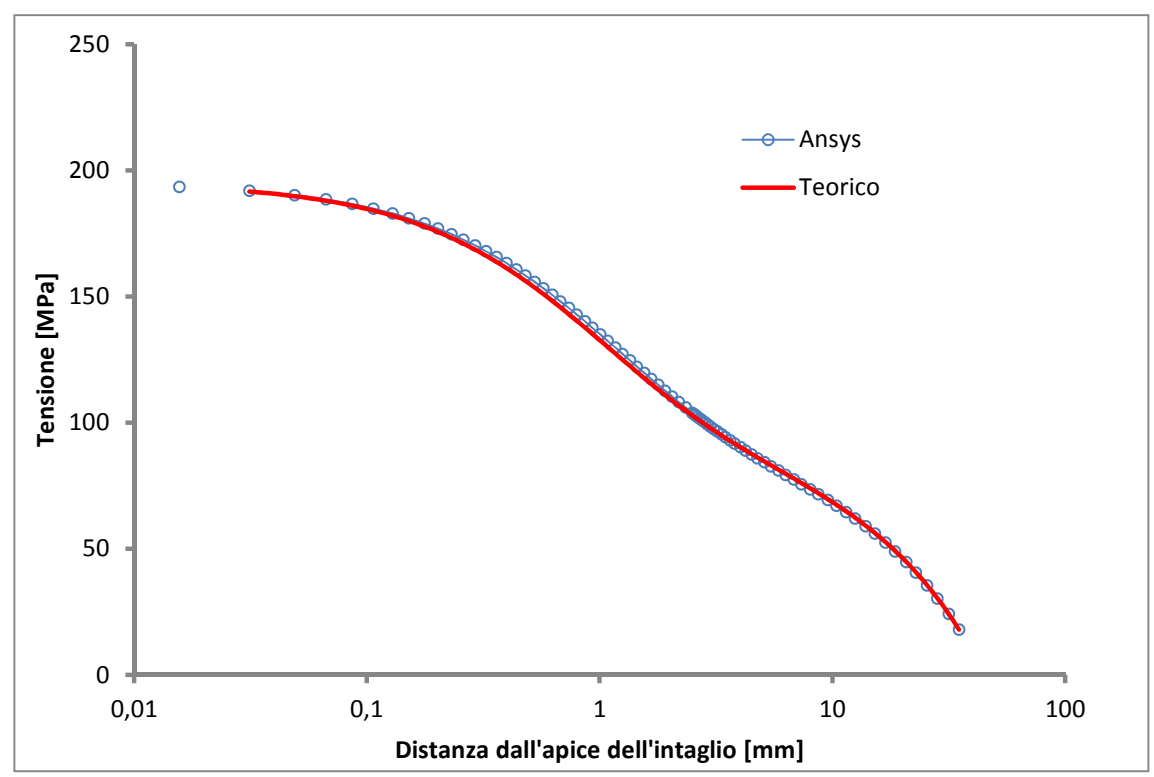

**Figura 32 Distribuzione delle tensioni del terzo intaglio**

## **5.7 MODELLO 7: ρ=0,5mm p=10mm**

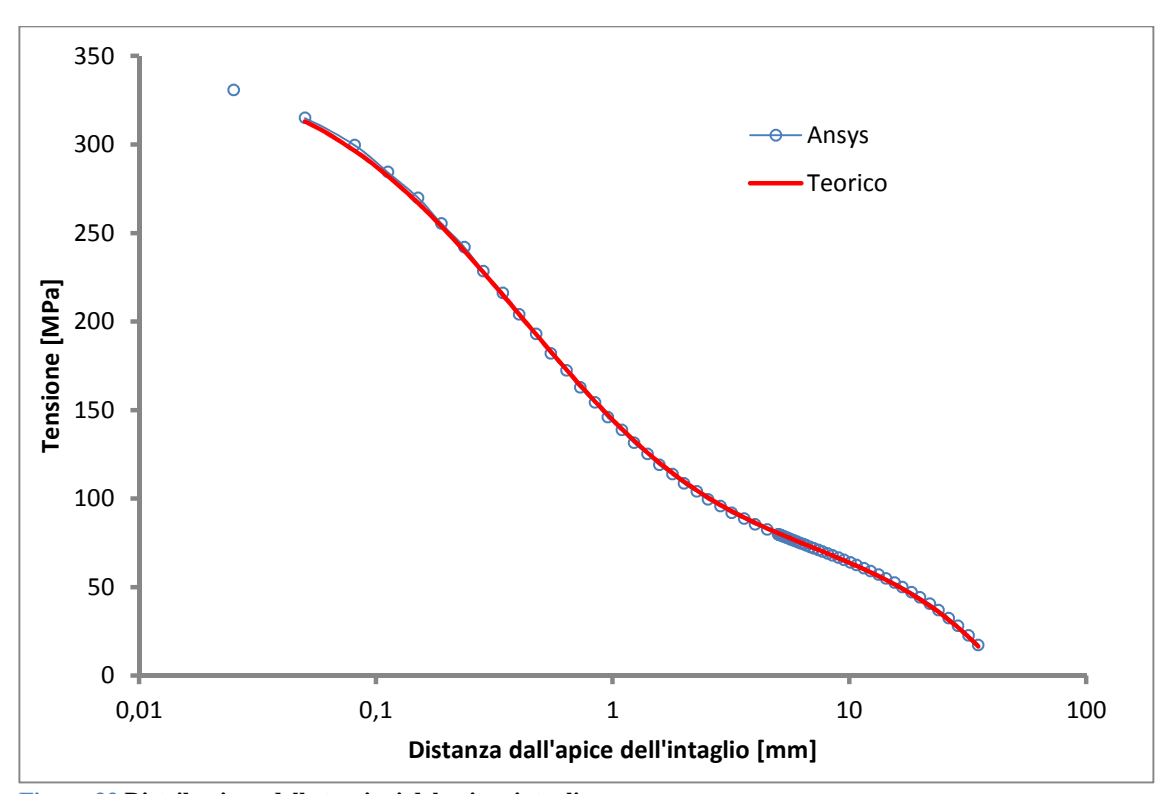

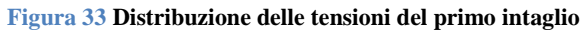

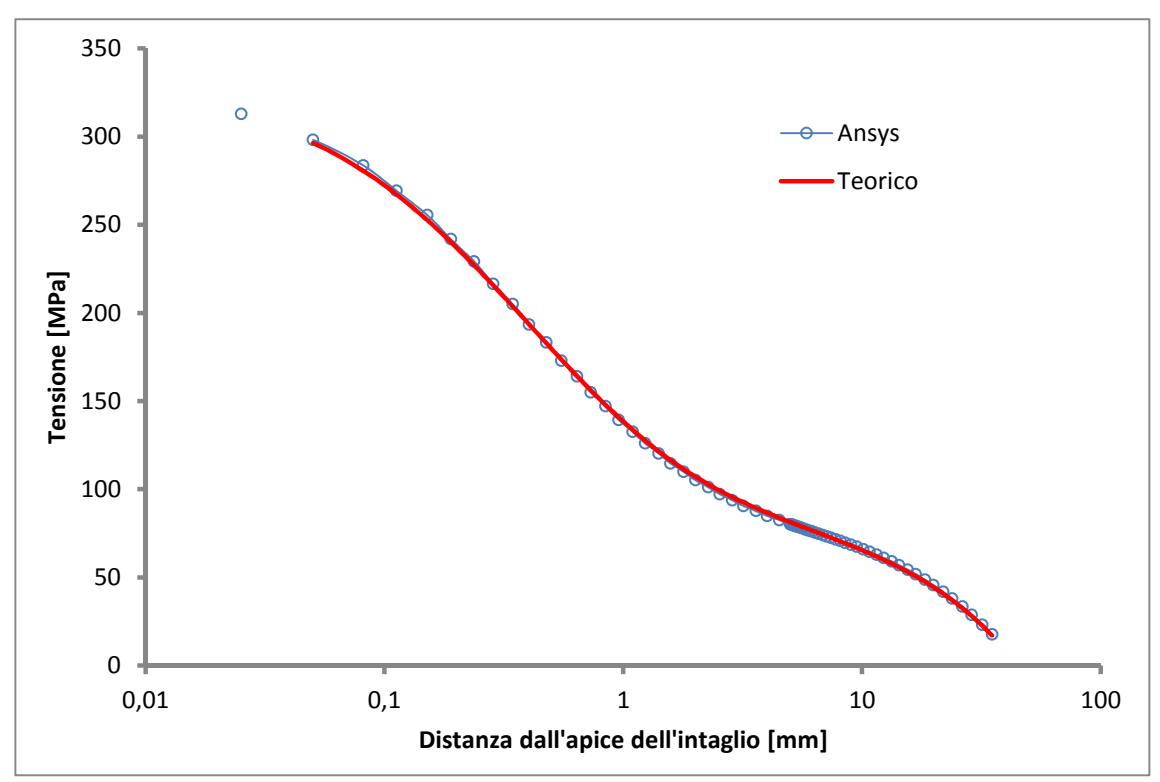

**Figura 34 Distribuzione delle tensioni del secondo intaglio**

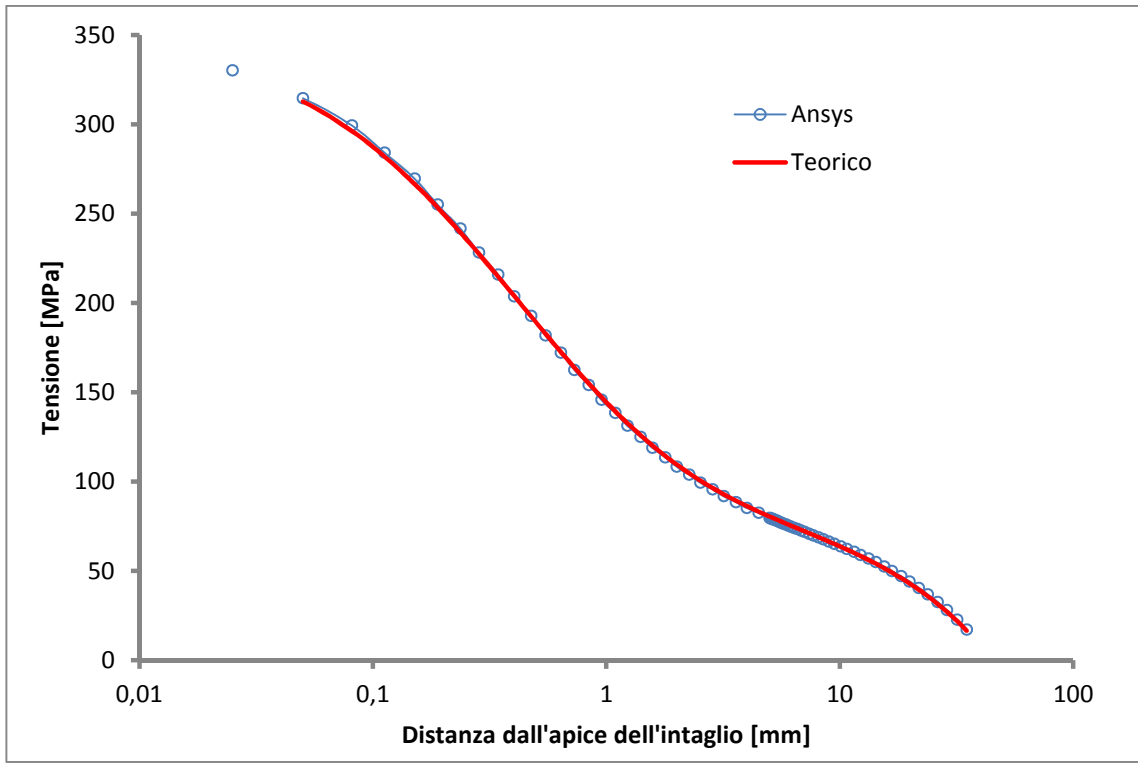

**Figura 35 Distribuzione delle tensioni del terzo intaglio**

### **5.8 MODELLO 8: ρ=1mm p=10mm**

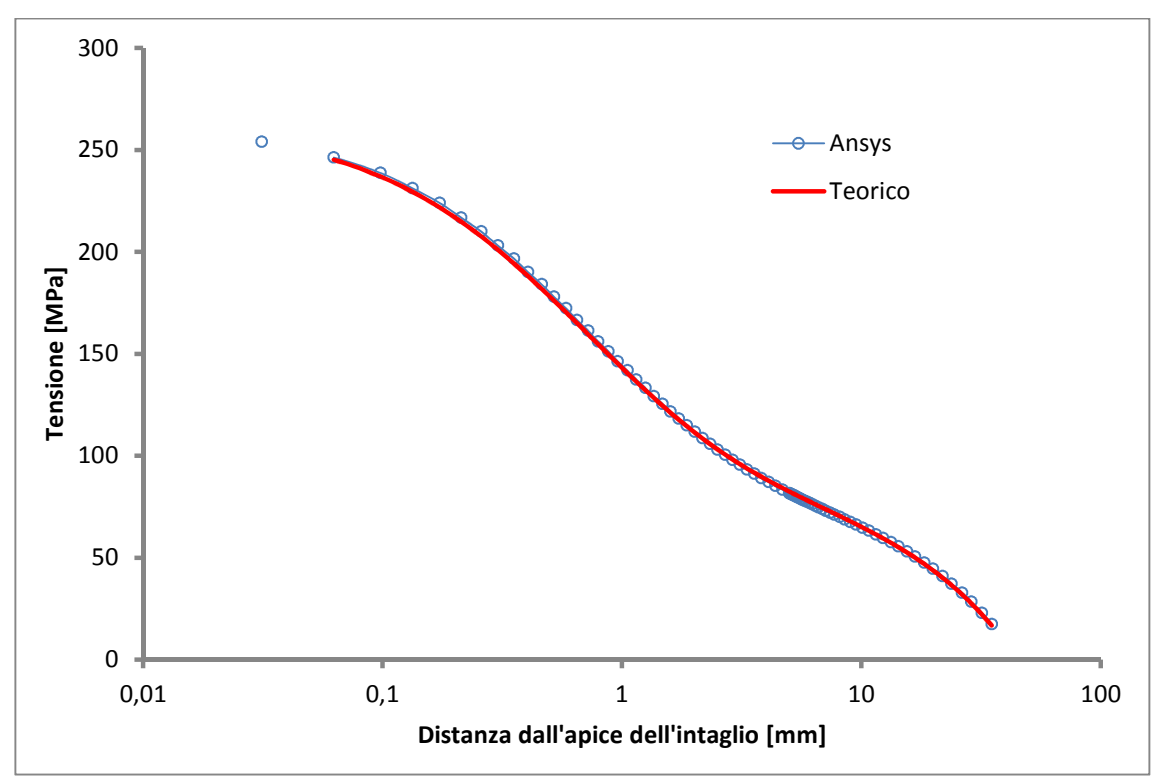

**Figura 36 Distribuzione delle tensioni del primo intaglio**

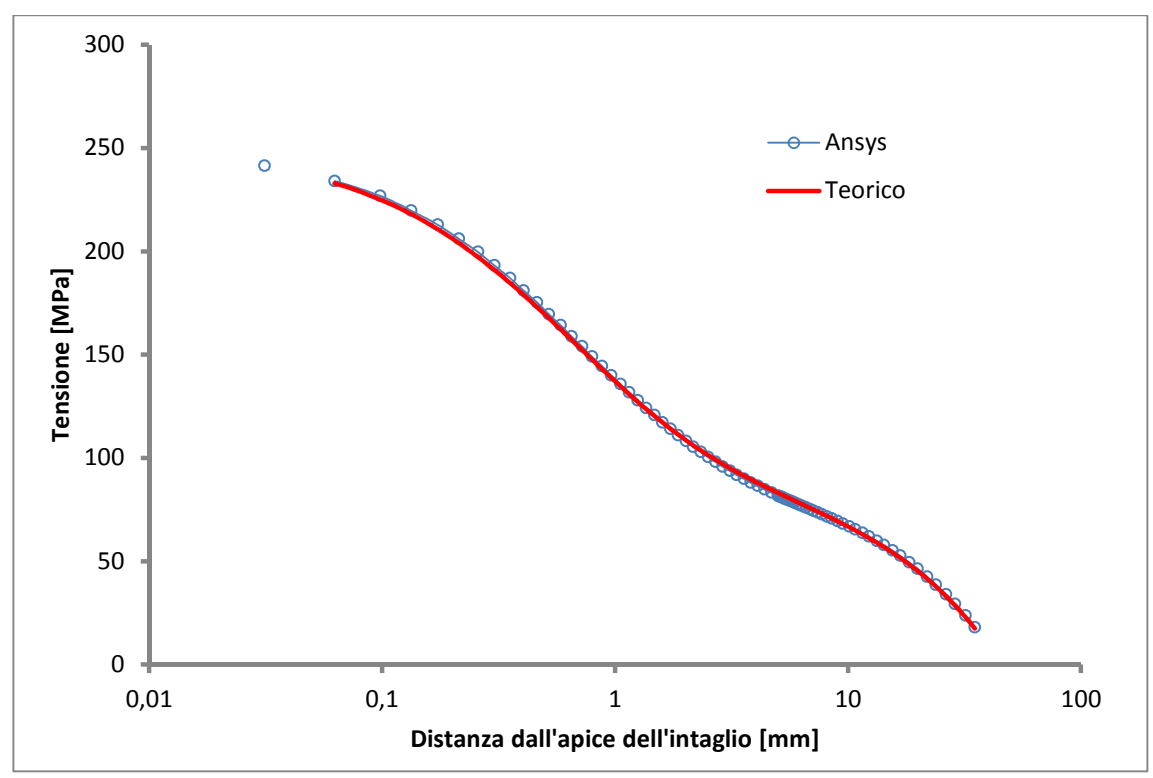

**Figura 37 Distribuzione delle tensioni del secondo intaglio**

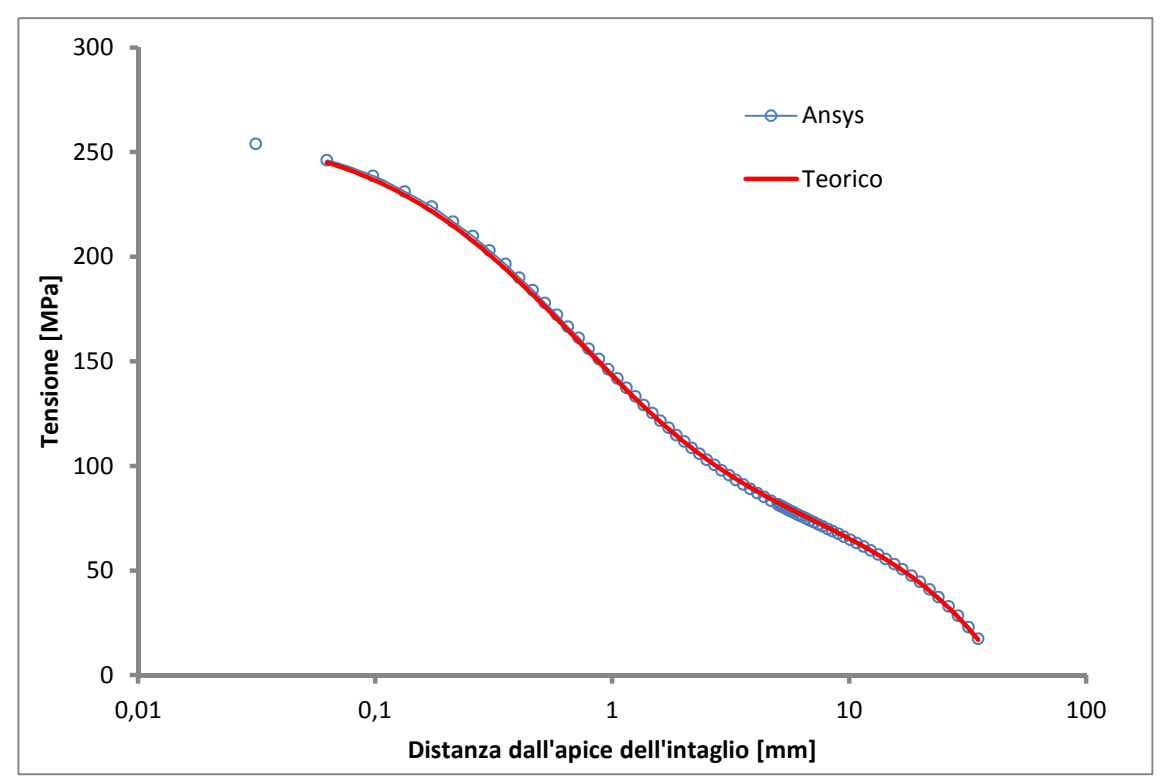

**Figura 38 Distribuzione delle tensioni del terzo intaglio**

### **5.9 MODELLO 9: ρ=2mm p=10mm**

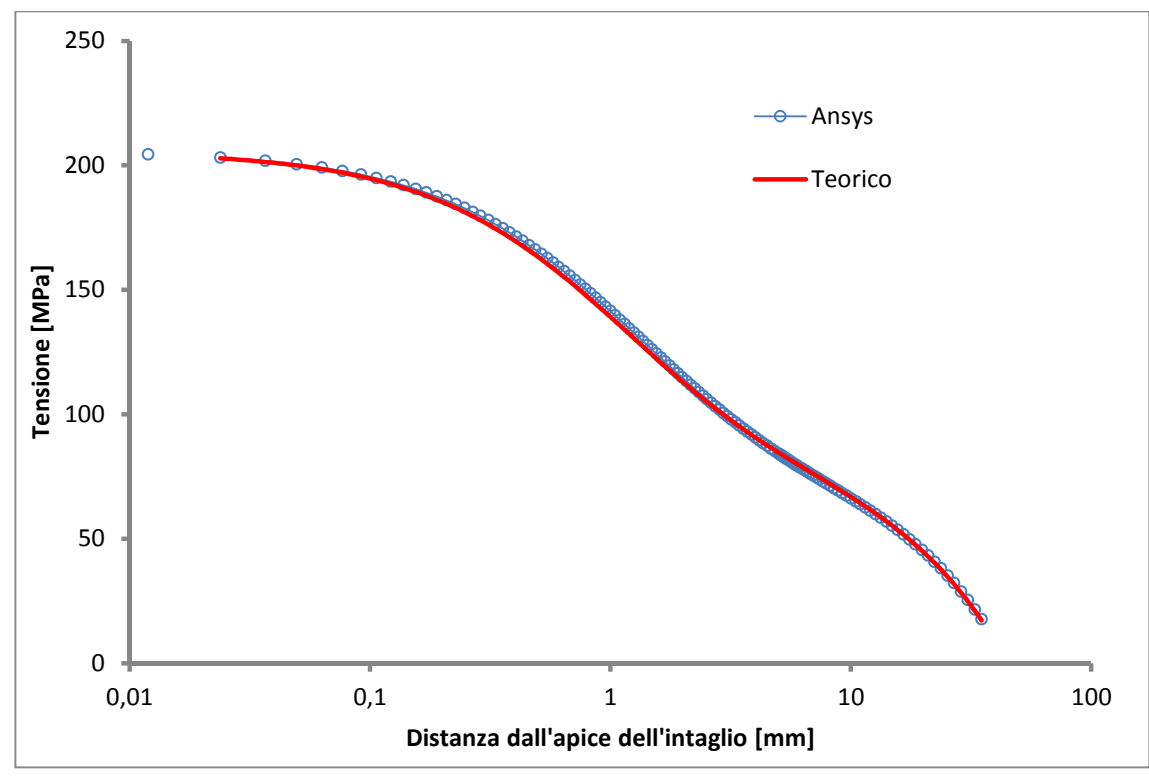

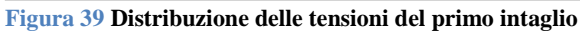

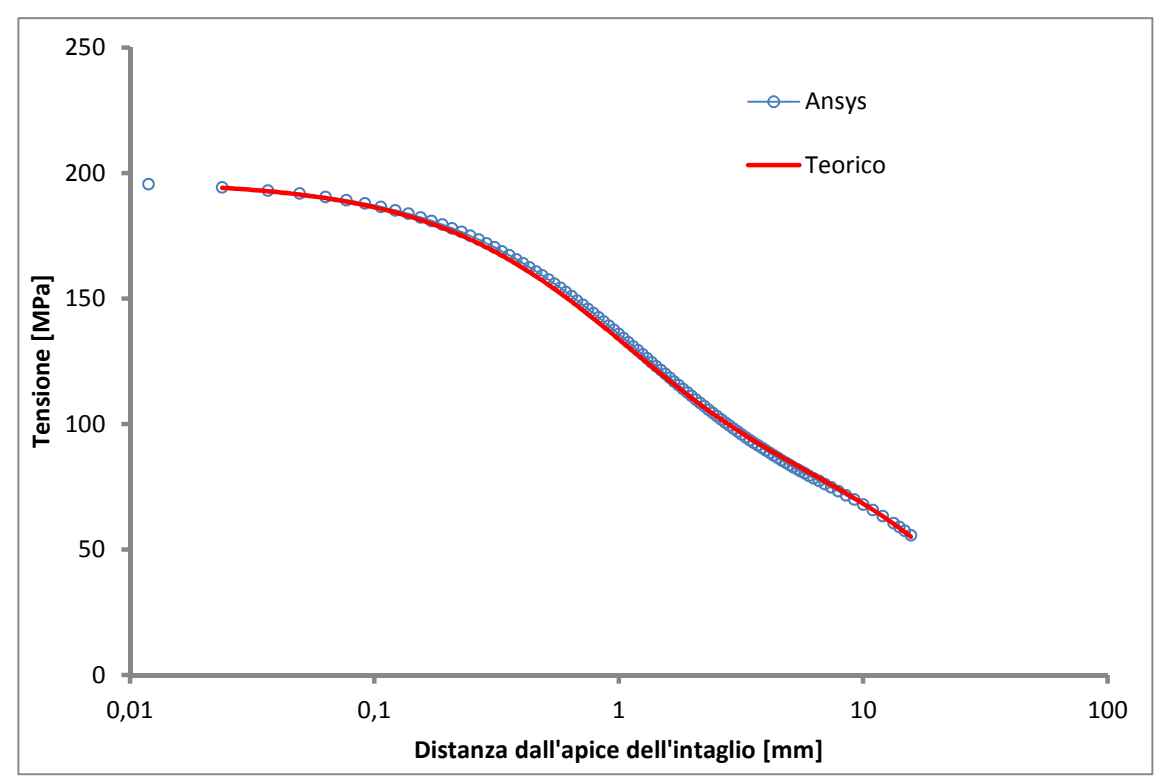

**Figura 40 Distribuzione delle tensioni del secondo intaglio**

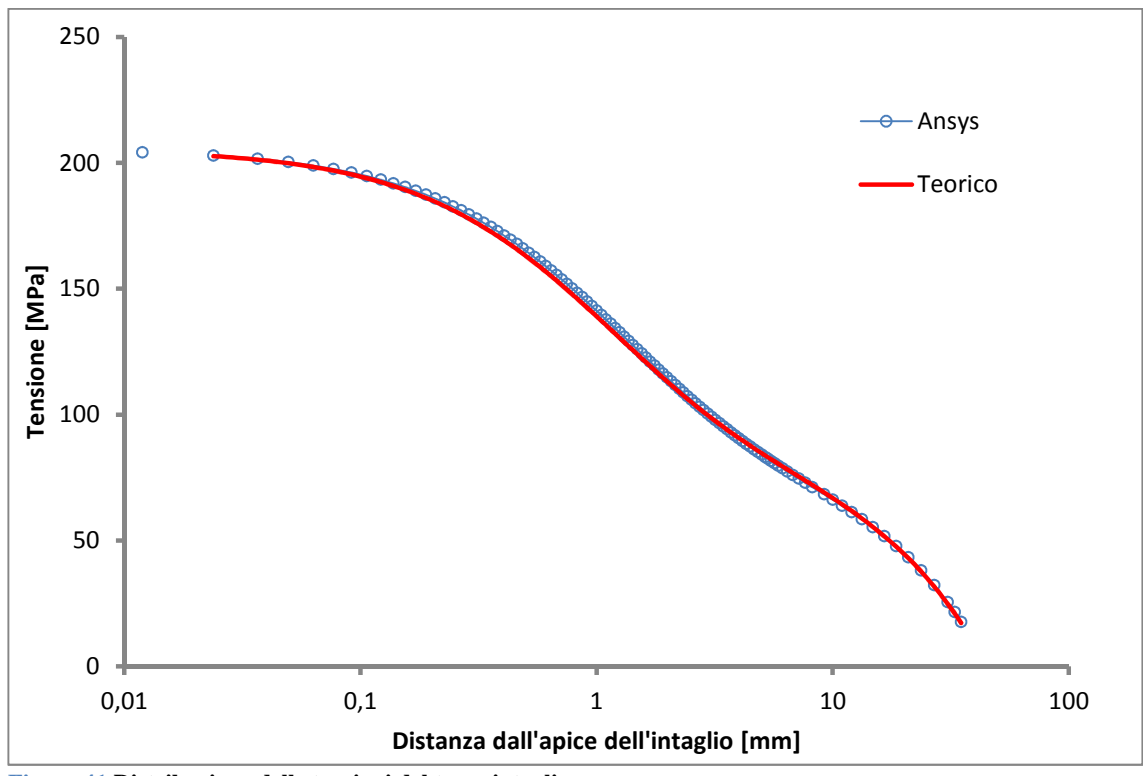

**Figura 41 Distribuzione delle tensioni del terzo intaglio**

### **5.10 MODELLO 10: ρ=0,5mm p=20mm**

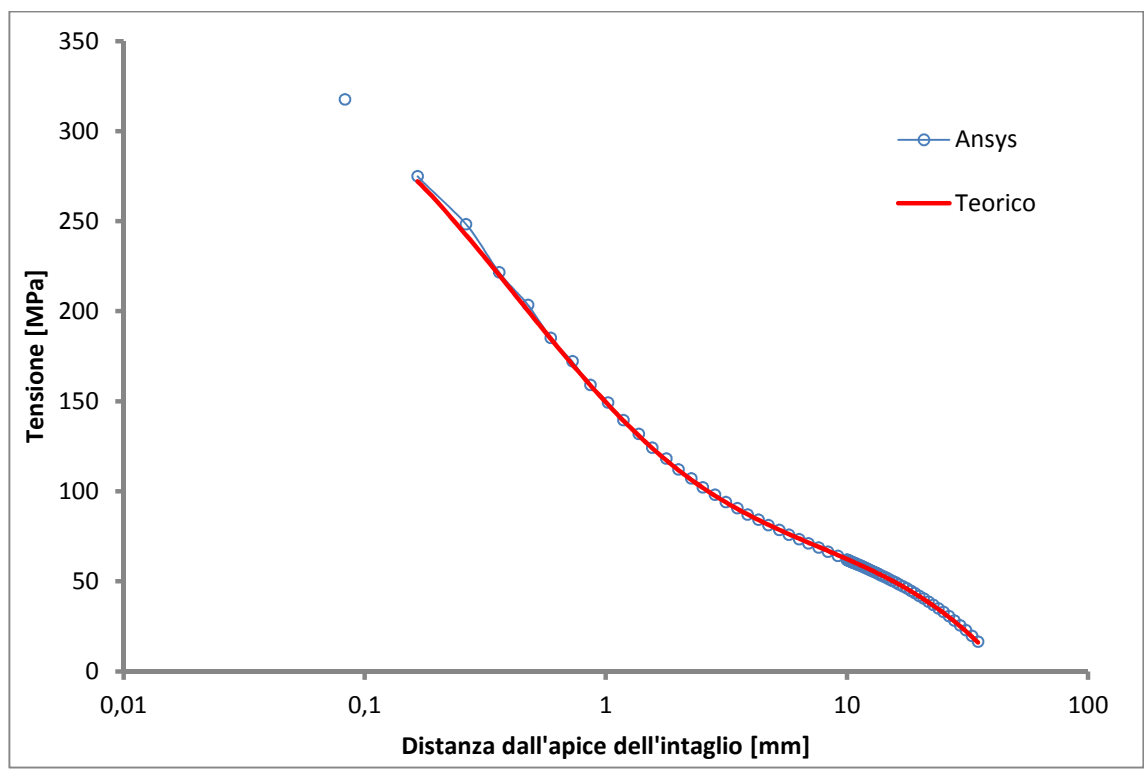

**Figura 42 Distribuzione delle tensioni del primo intaglio**

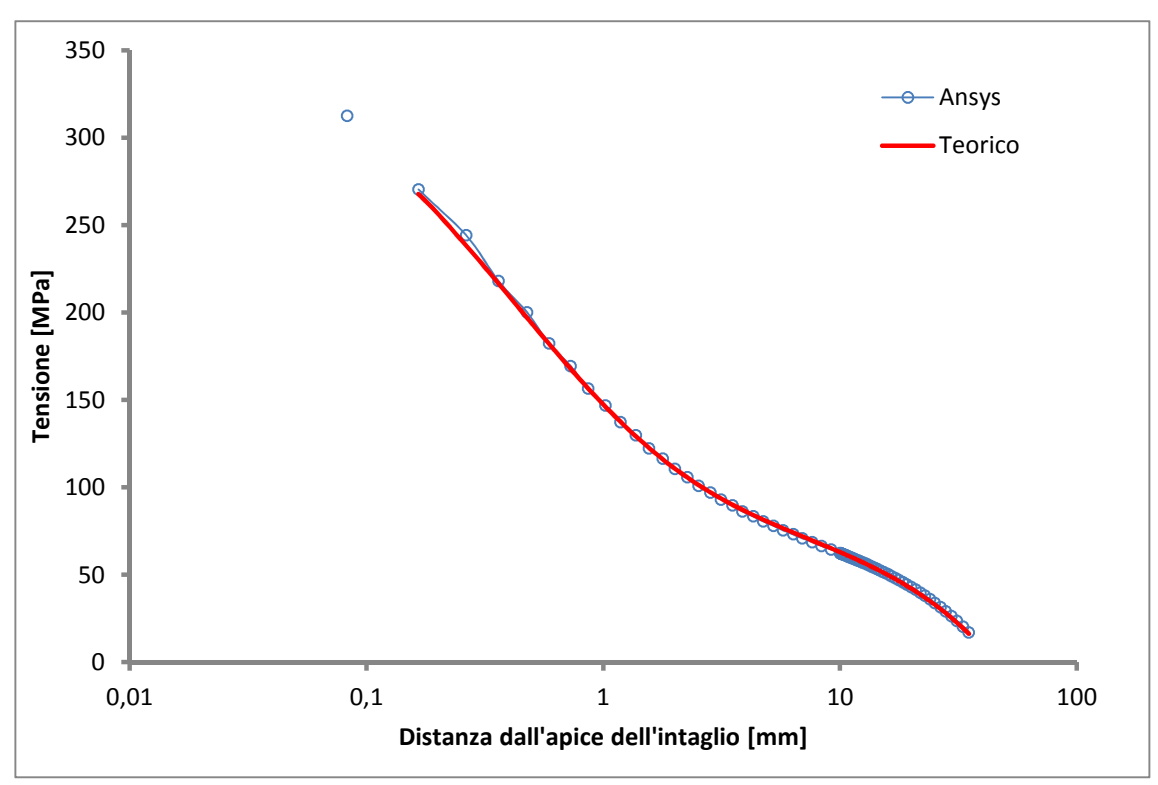

**Figura 43 Distribuzione delle tensioni del secondo intaglio**

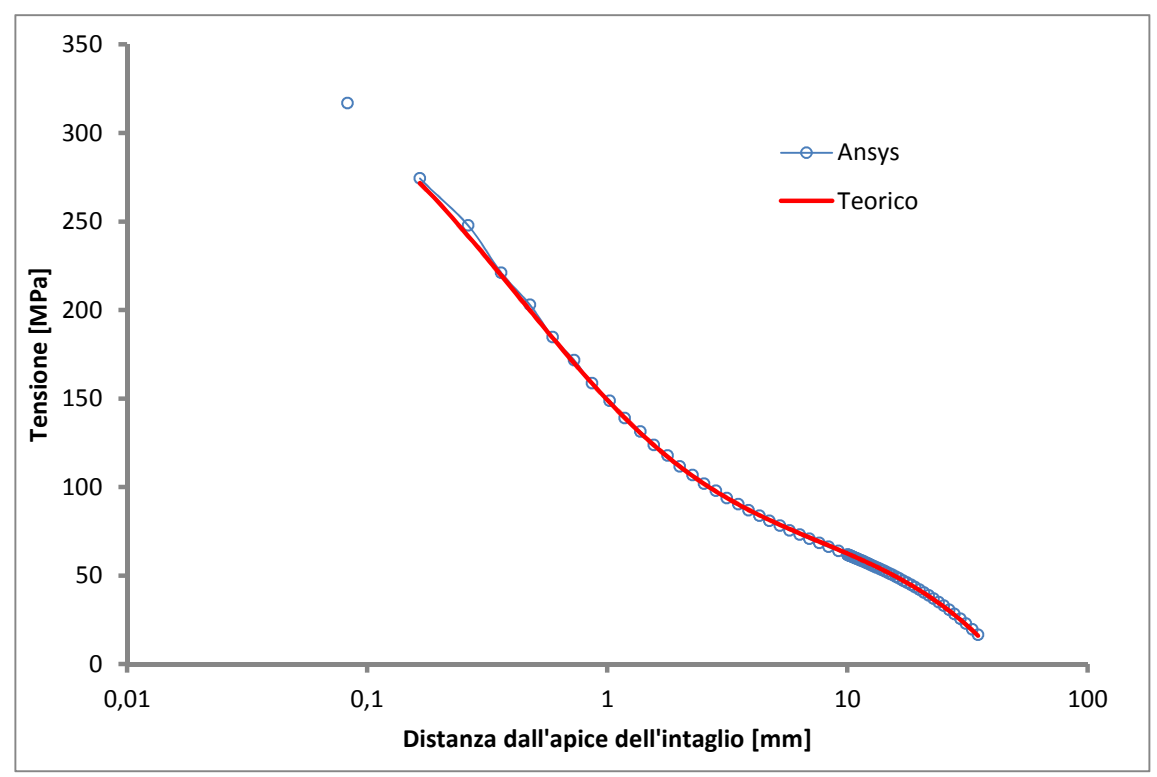

**Figura 44 Distribuzione delle tensioni del terzo intaglio**

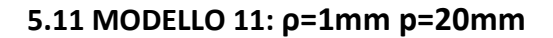

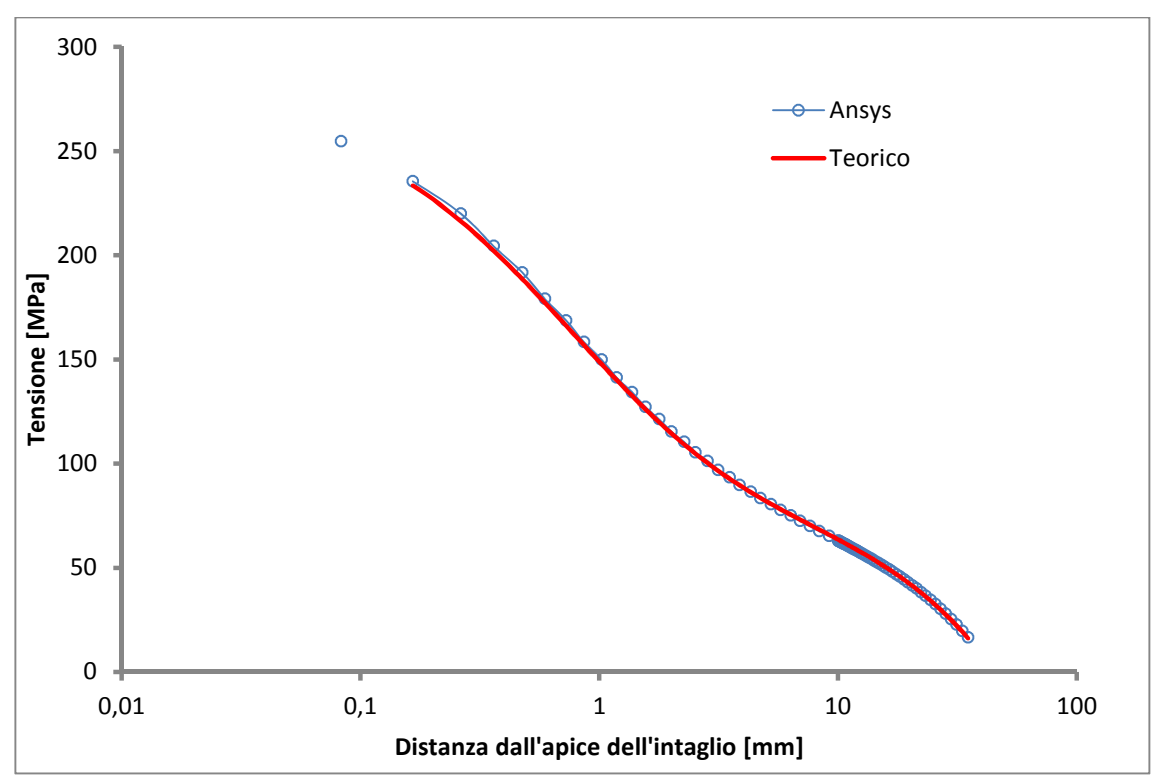

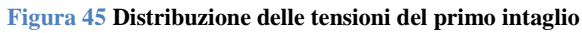

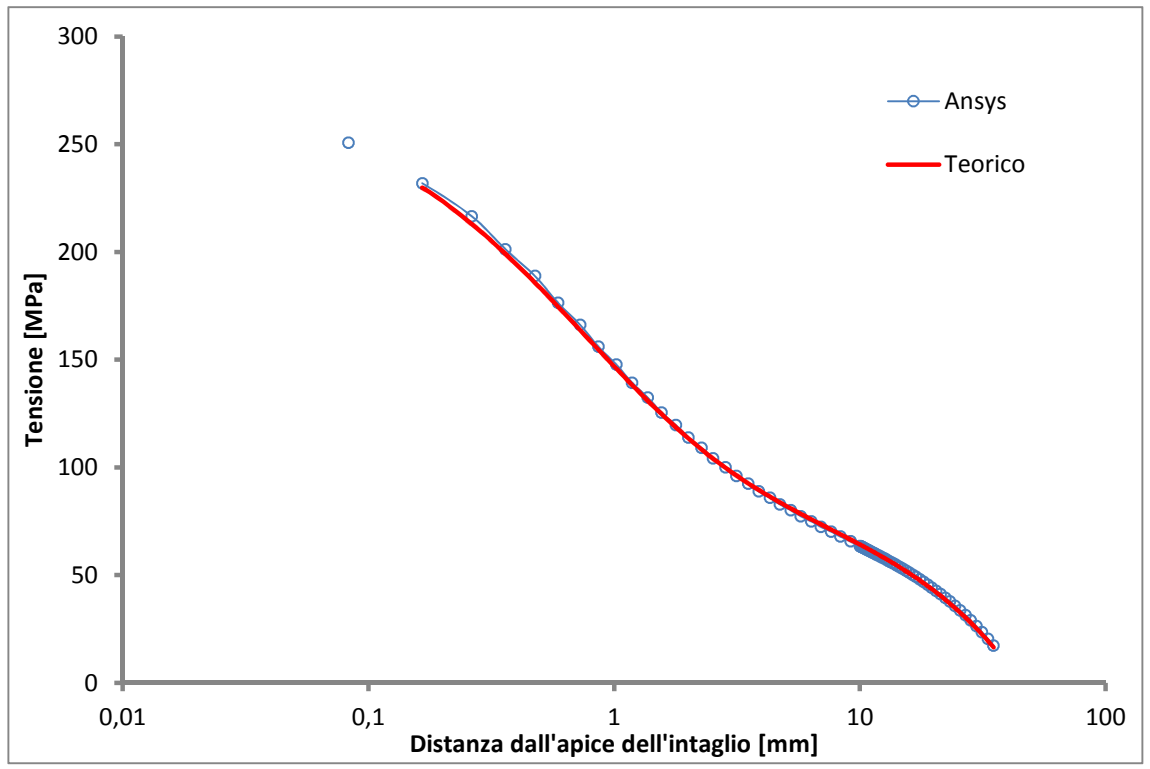

**Figura 46 Distribuzione delle tensioni del secondo intaglio**

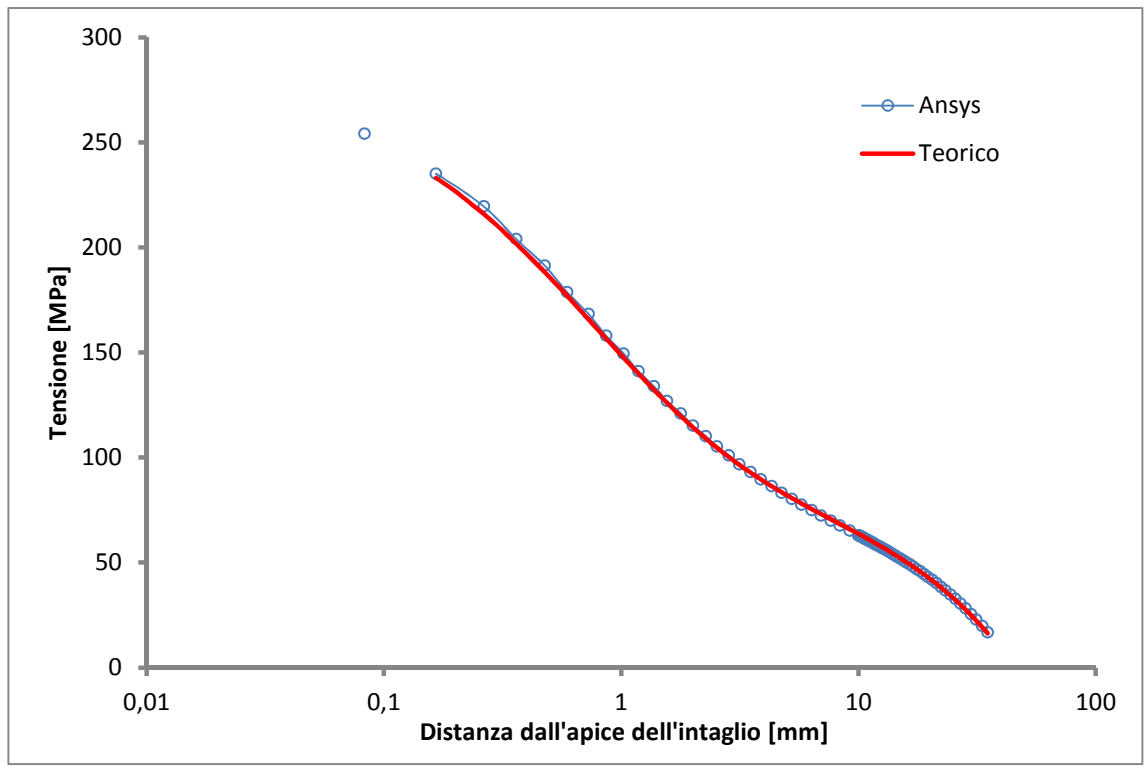

**Figura 47 Distribuzione delle tensioni del terzo intaglio**

### **5.12 MODELLO 12: ρ=2mm p=20mm**

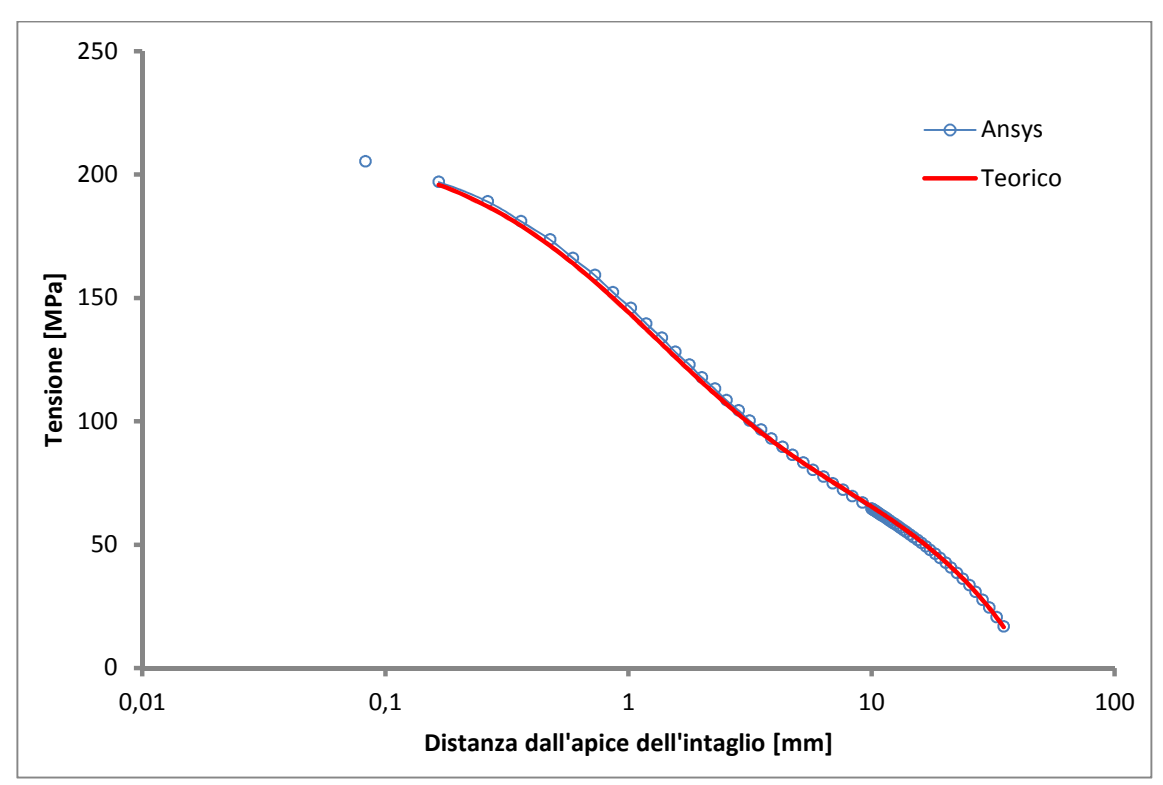

**Figura 48 Distribuzione delle tensioni del primo intaglio**

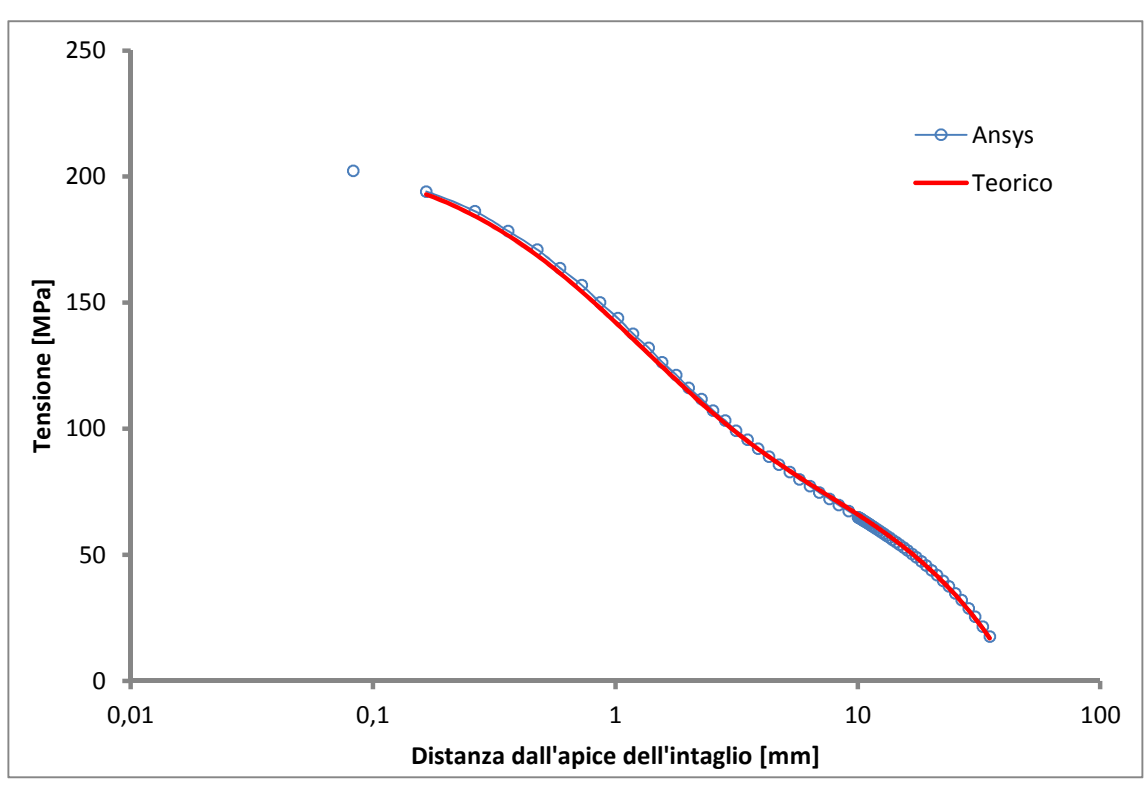

**Figura 49 Distribuzione delle tensioni del secondo intaglio**

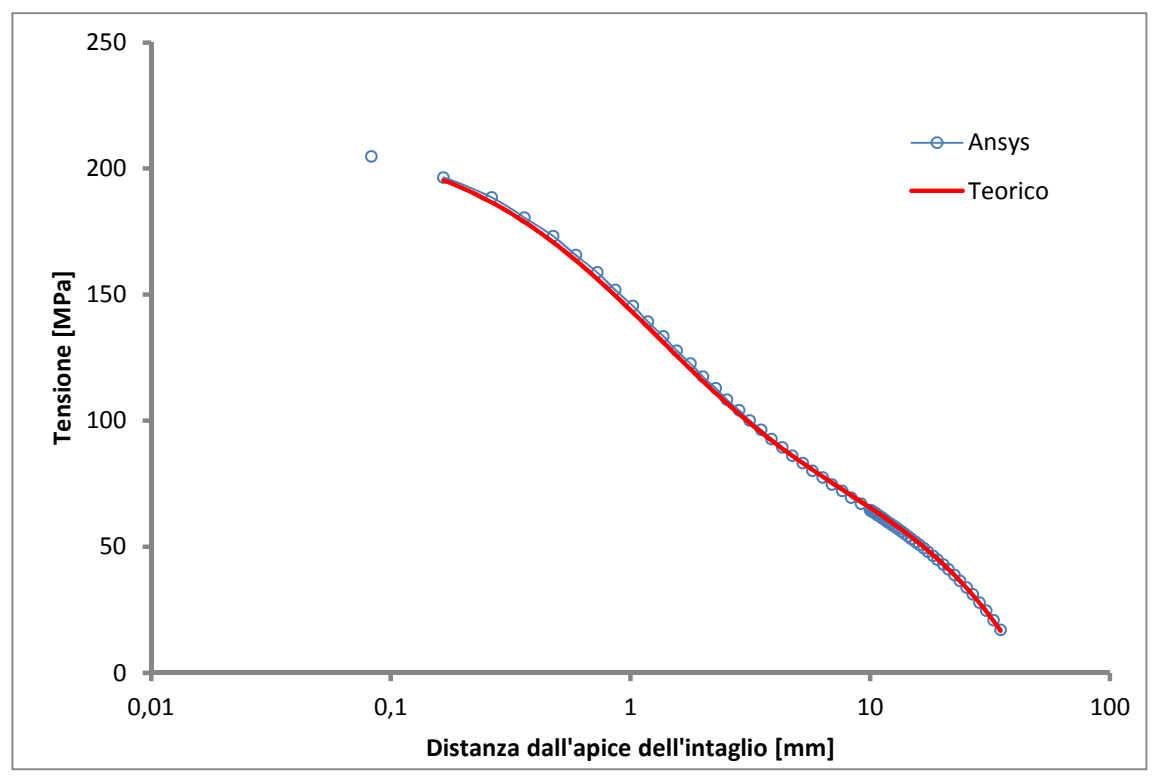

**Figura 50 Distribuzione delle tensioni del terzo intaglio**

### **6. CONCLUSIONI**

In questo lavoro è stata eseguita uno studio analitico di tensioni su componenti tubolari con intagli esterni.

Dai risultati ottenuti si possono evidenziare le seguenti conclusioni:

- $\triangleright$  In prima analisi si può constatare che c'è una buona congruenza tra i risultati ottenuti con il metodo analitico e quello attraverso il software Ansys.
- $\triangleright$  Si può notare che il secondo intaglio a partire dall'alto del modello è influenzato, in termini di tensione, dagli intagli adiacenti, con una diminuzione dei valori di tensione in tutti i casi studiati.

Nel grafico sottostante si è messo in relazione il fattore teorico di concentrazione con la distanza tra un intaglio e l'altro, per ogni valore del raggio dell'intaglio e relativo all'intaglio centrale. Si può notare che in tutti i casi l'intaglio centrale è meno influenzato da quelli laterali man mano che il passo aumenta sempre di più. Inoltre, all'aumentare del raggio diminuisce il valore di tensione all'apice dell'intaglio e il suo corrispondente fattore teorico di concentrazione.

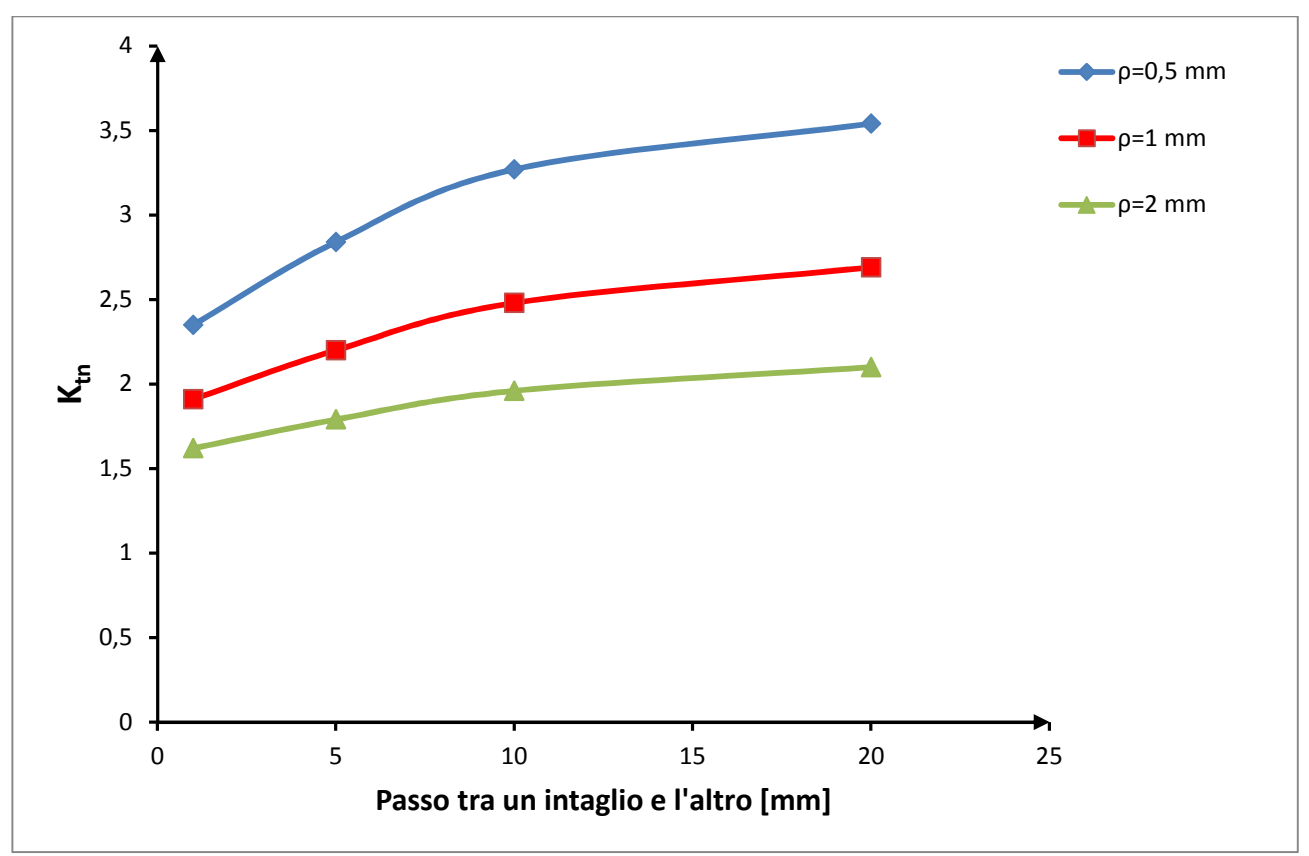

**Figura 51 Relazione Ktn e distanza tra gli intagli**

### **7. BIBLIOGRAFIA**

Lazzarin P., *Fondamenti di costruzione di macchine,* Padova: Cortina Editore (2006)

Zappalorto Michele e Lazzarin Paolo (2012). *Torsional stress distributions in tubes with external and internal notches*, J Strain Analysis pp. 331-335